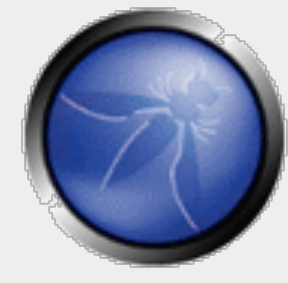

#### **OWASP in a Nutshell**

#### **RMLL2010 - Bordeaux – 7th July 2010**

**Sébastien Gioria OWASP Global Education committee OWASP French Chapter Leader** 

#### **sebastien.gioria@owasp.org**

Copyright © The OWASP Foundation Permission is granted to copy, distribute and/or modify this document under the terms of the OWASP License.

#### **The OWASP Foundation**  http://www.owasp.org/

## **Agenda**

■OWASP? ■ OWASP projects in a Nutshell **Top10 Risk in AppSecurity** 

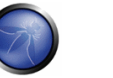

# Who Am I ?

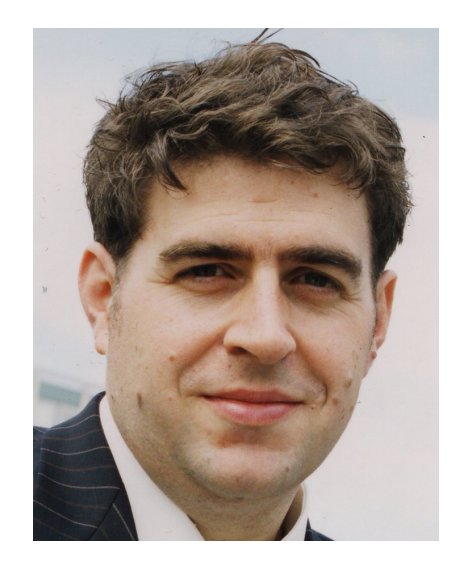

@SPoint

- o Senior Security Consultant for a French Audit Groupe (s.gioria@groupey.fr)
- o OWASP France Leader Evangelist OWASP Global Education Comittee Member (sebastien.gioria@owasp.org)
- o ISO 27005 Risk Manager

- □ More than 13 years in Security
- Technical and Management roles in Information Security in Bank, Insurance, Telecom
- □ Technical expertise
	- $\checkmark$  PenTesting, Digital Forensics
	- $\checkmark$  Appsecurity
	- $\checkmark$  Risk assesment

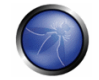

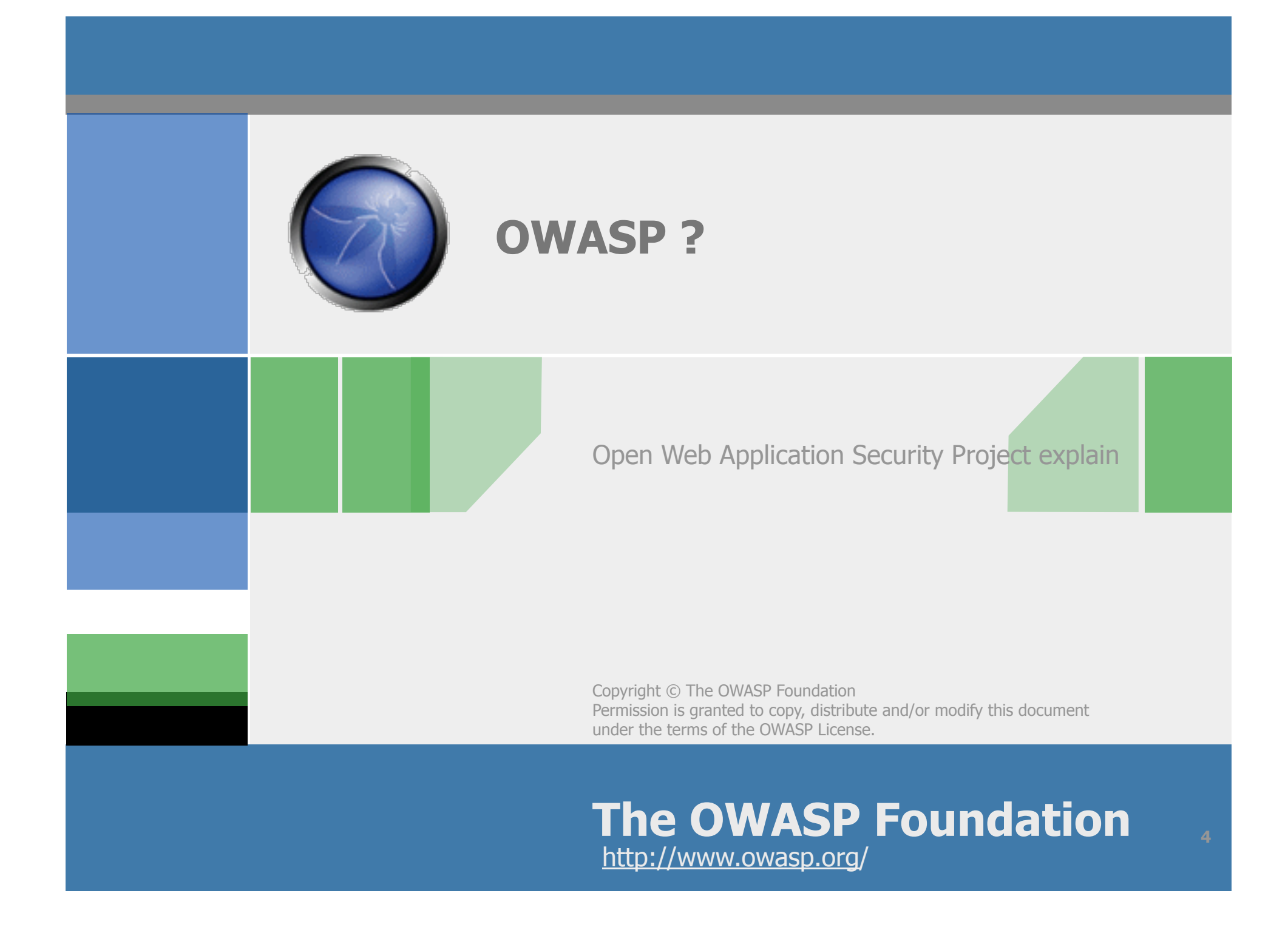

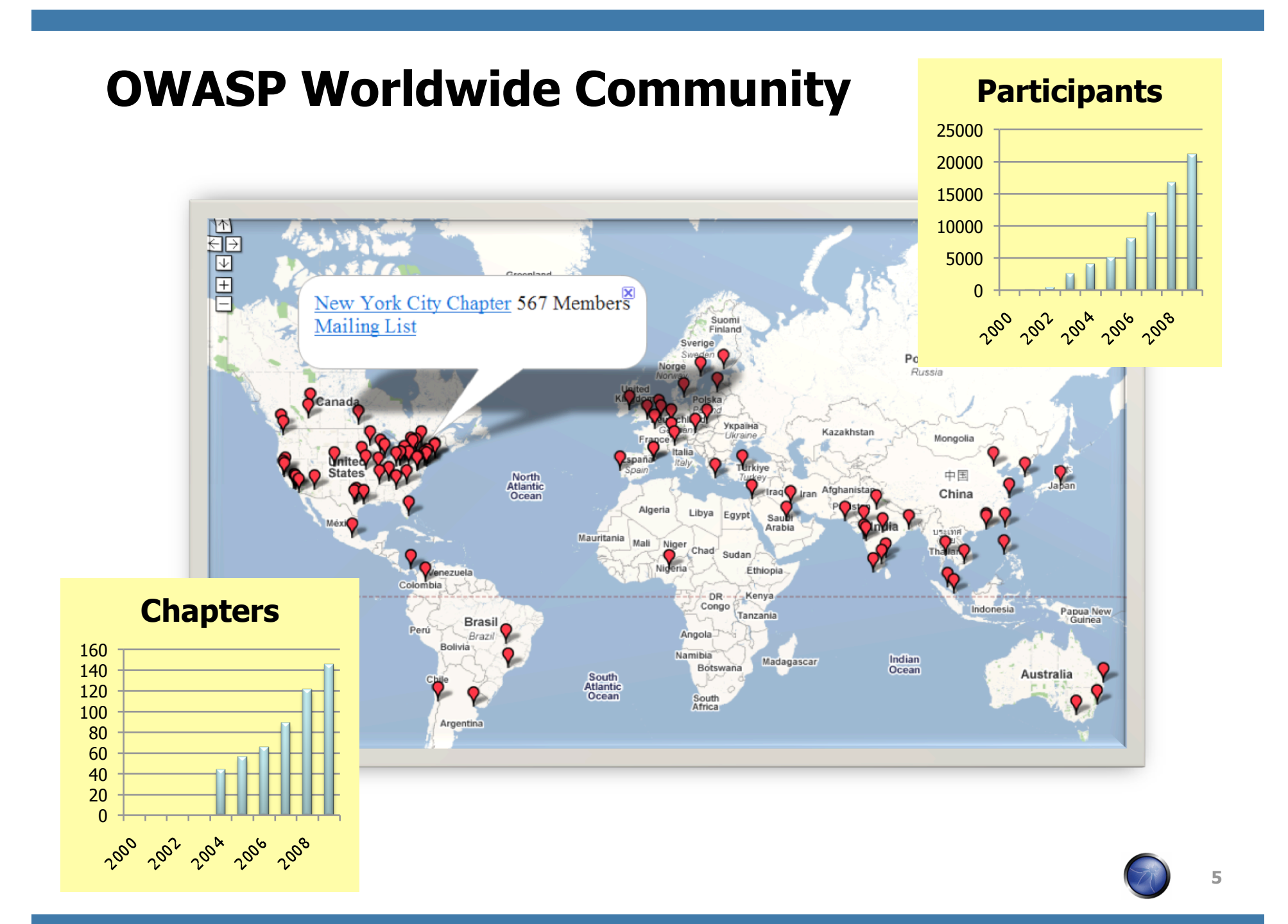

#### **OWASP Dashboard**

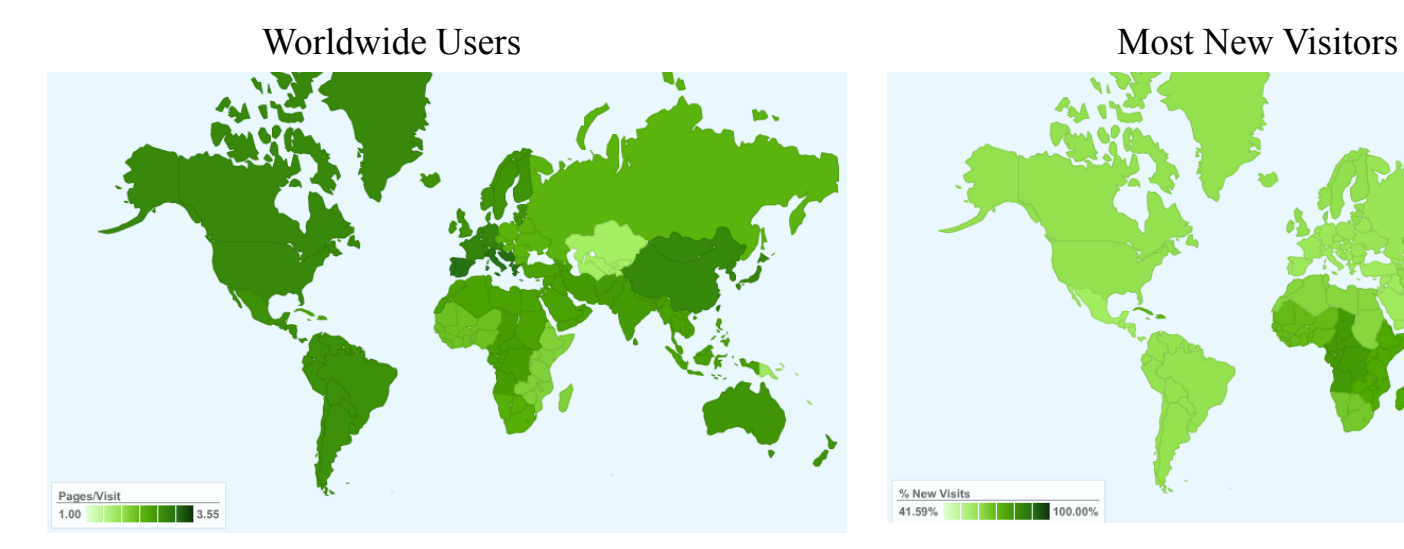

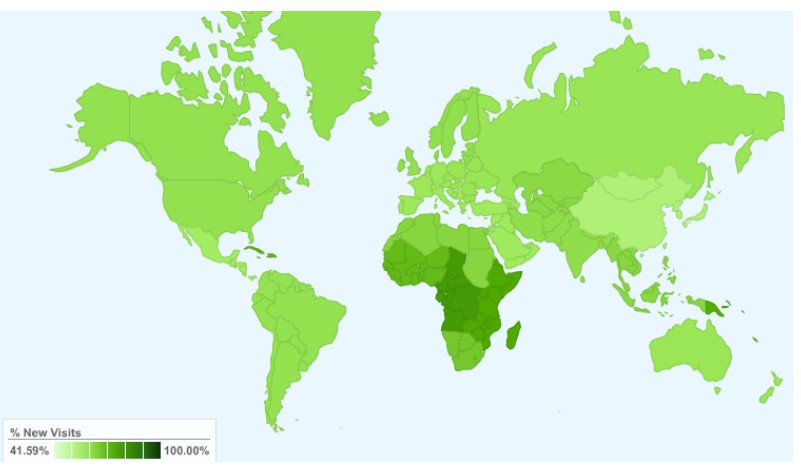

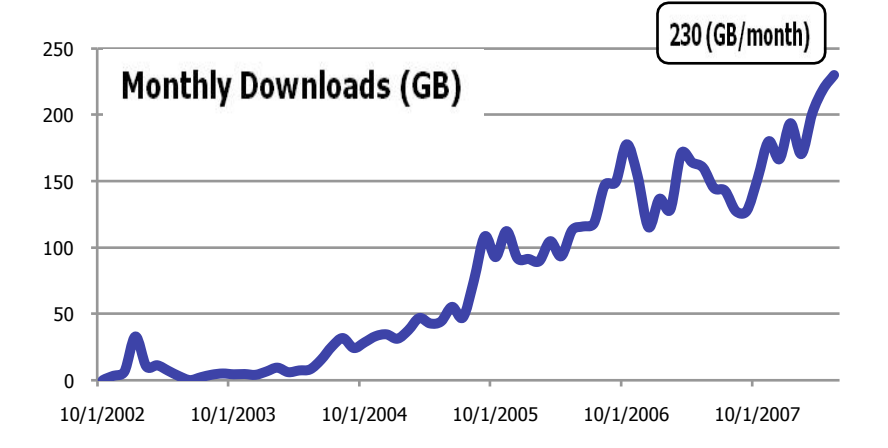

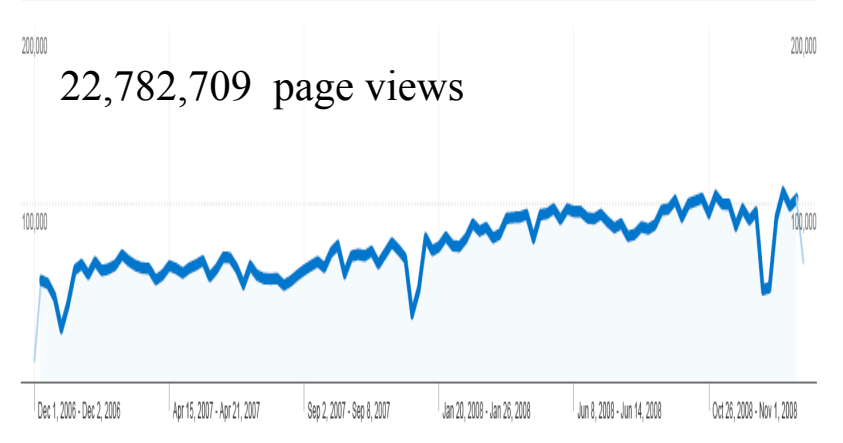

### **OWASP Conferences (2008-2010)**

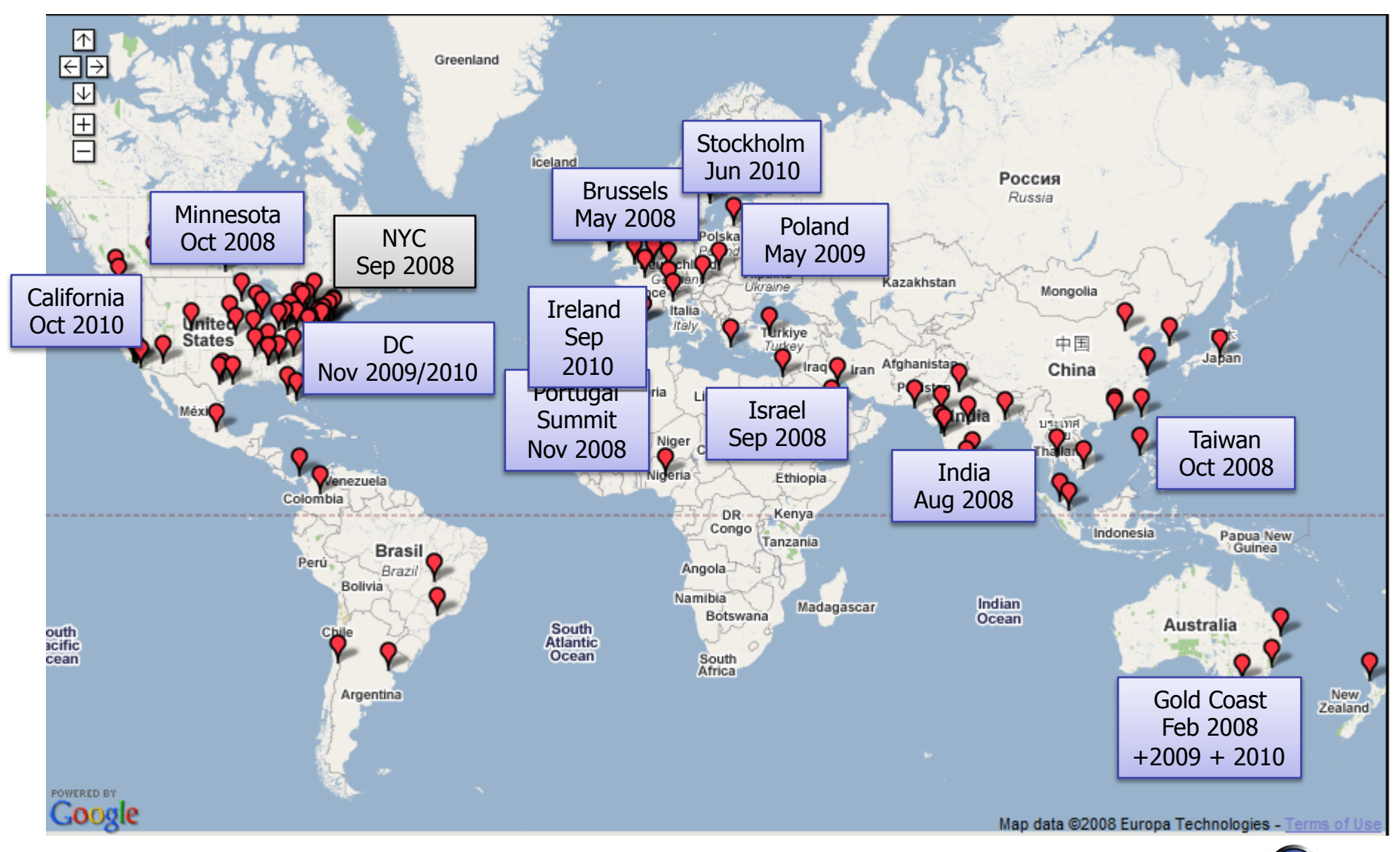

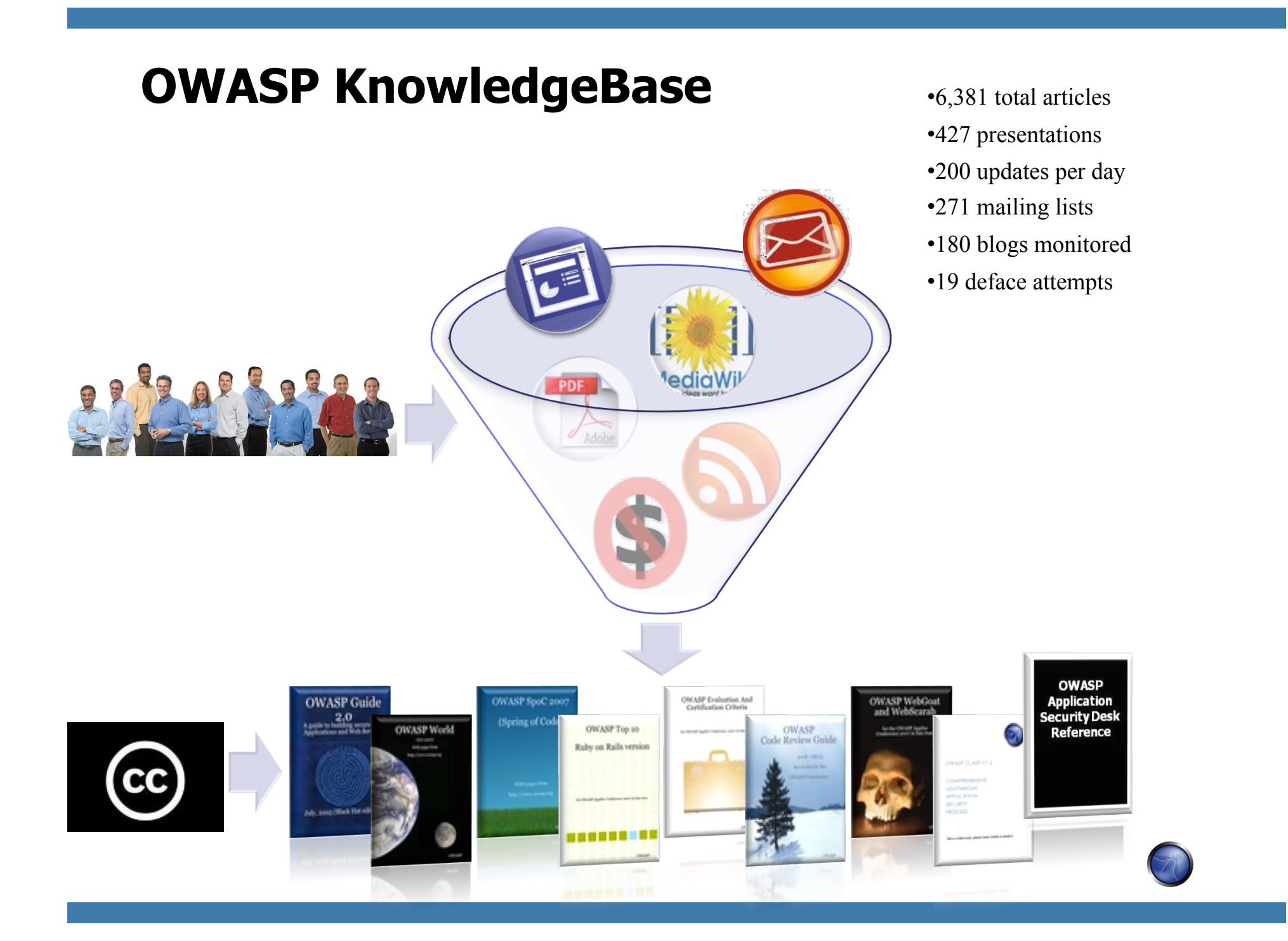

### **OWASP AppSec News and Intelligence**

**Moderated AppSec News Feed** 

http://www.google.com/reader/ public/atom/user/ 16712724397688793161/state/ com.google/broadcast

OWASP Podcast

- http://itunes.apple.com/ WebObjects/MZStore.woa/wa/ viewPodcast?id=300769012
- OWASP TV

http://www.owasp.tv

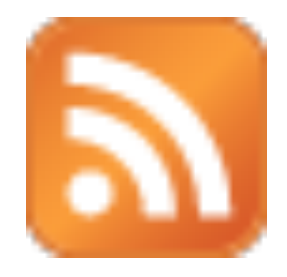

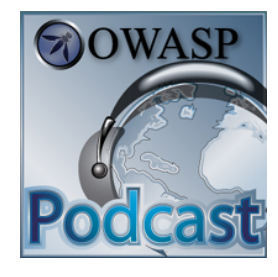

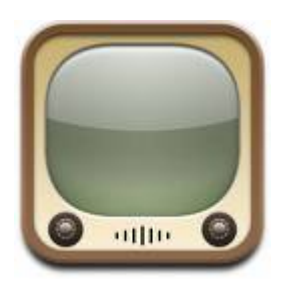

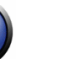

### **OWASP AppSec Job Board**

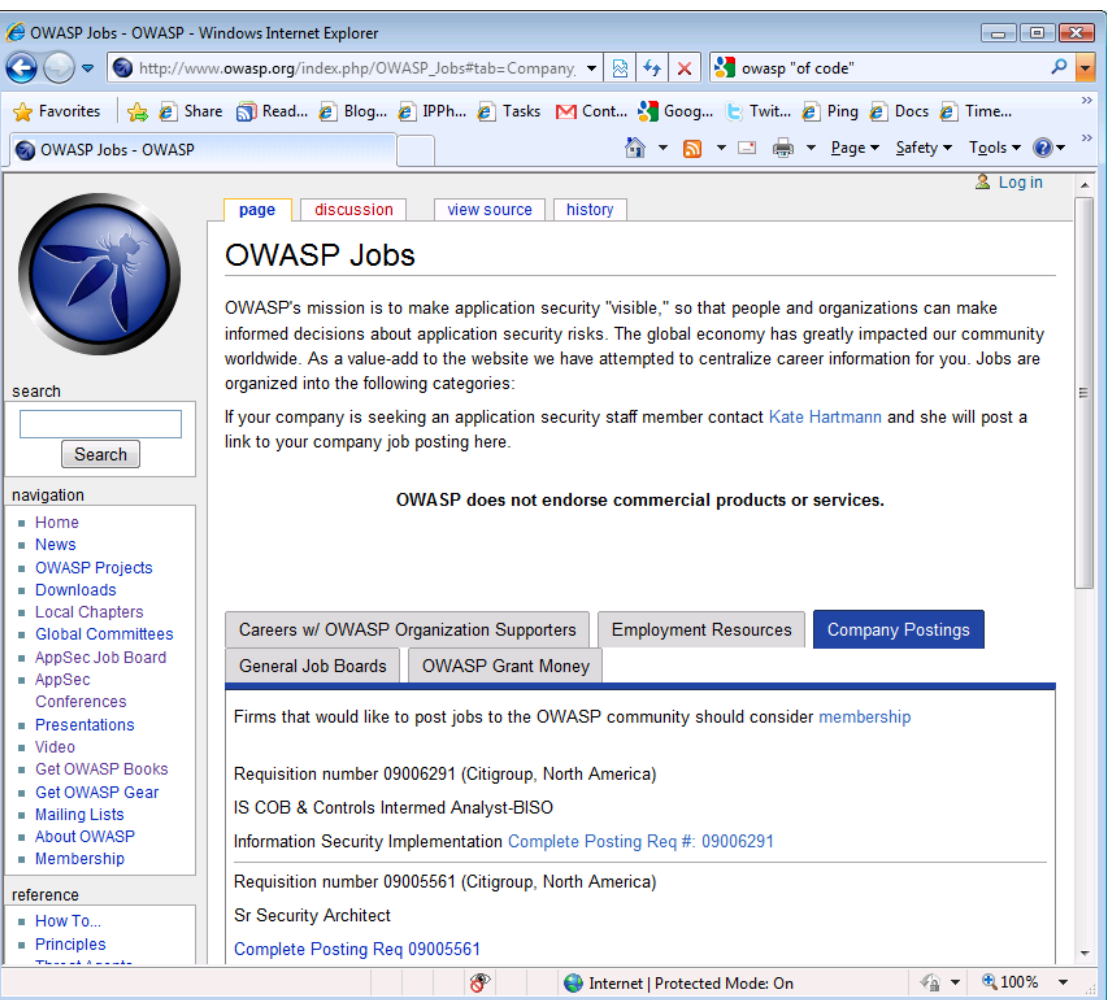

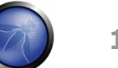

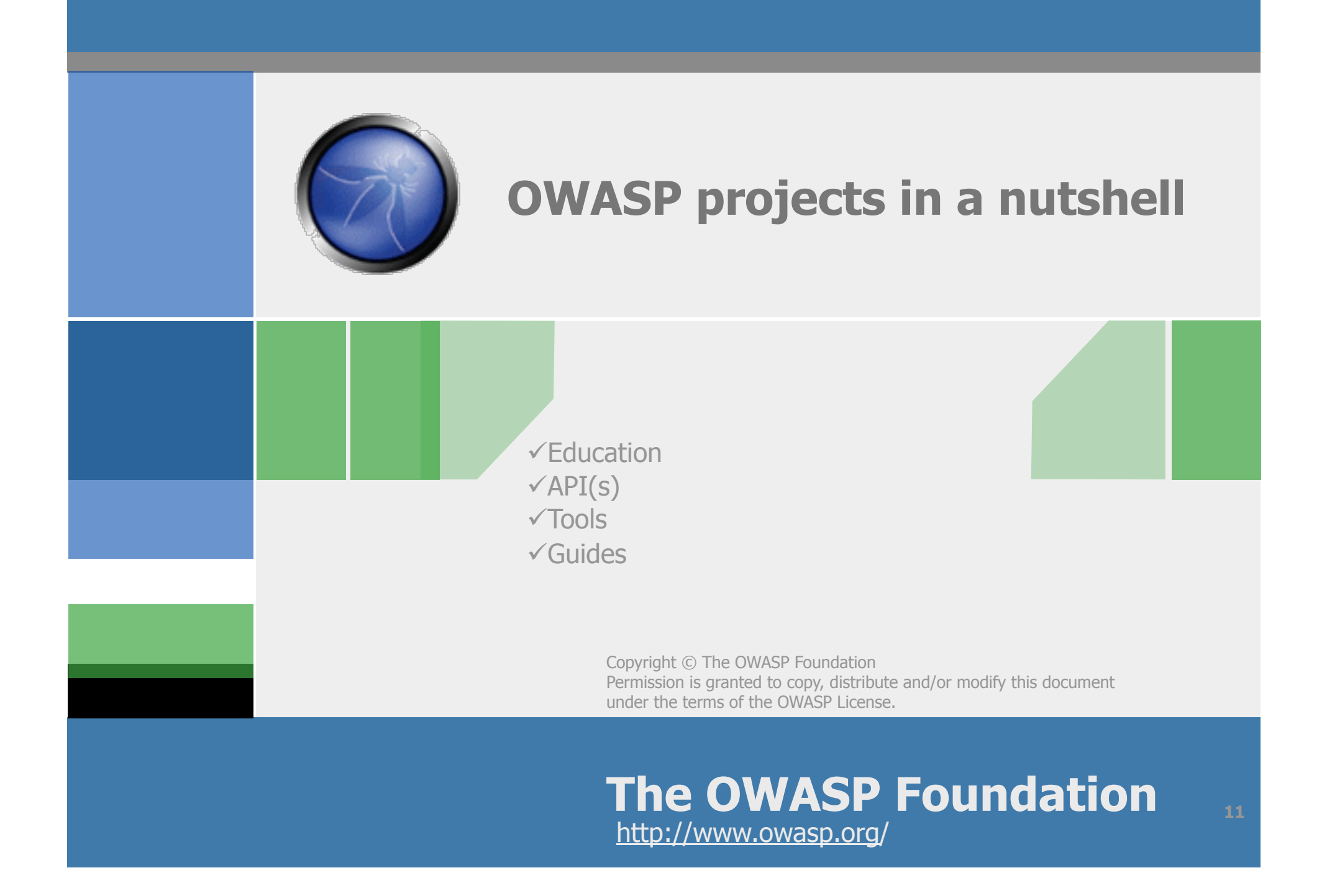

### **If you think education is futile, try ignorance.**

- Top10 of course !
- WebGoat
- OWASP Broken Web Application

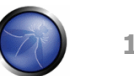

#### **OWASP WebGoat**

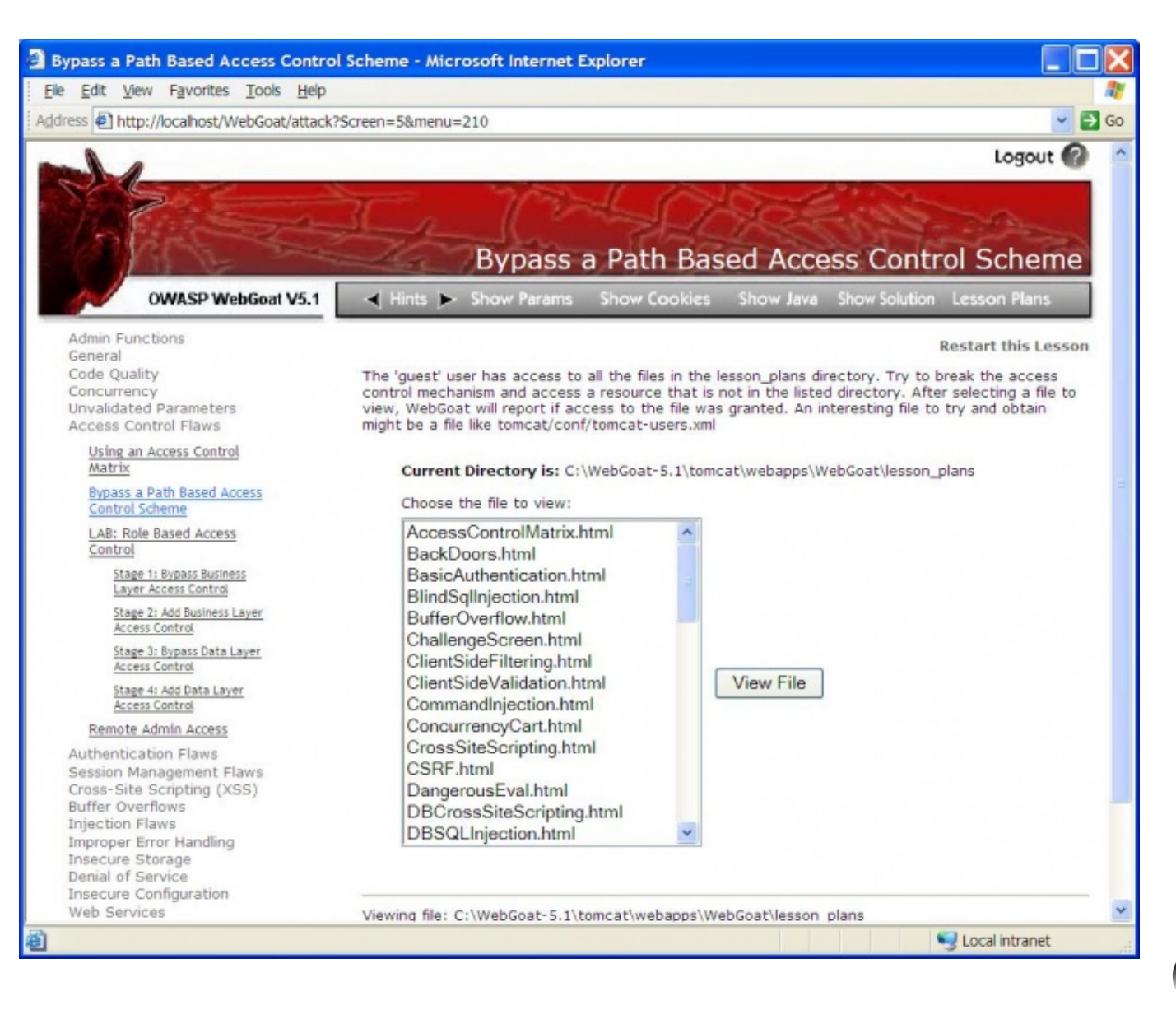

### **Code, Code, Code and more…**

**ESAPI** ■ CSRF Guard

■……

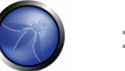

### **OWASP (ESAPI)**

**Custom Enterprise Web Application** 

**OWASP Enterprise Security API** 

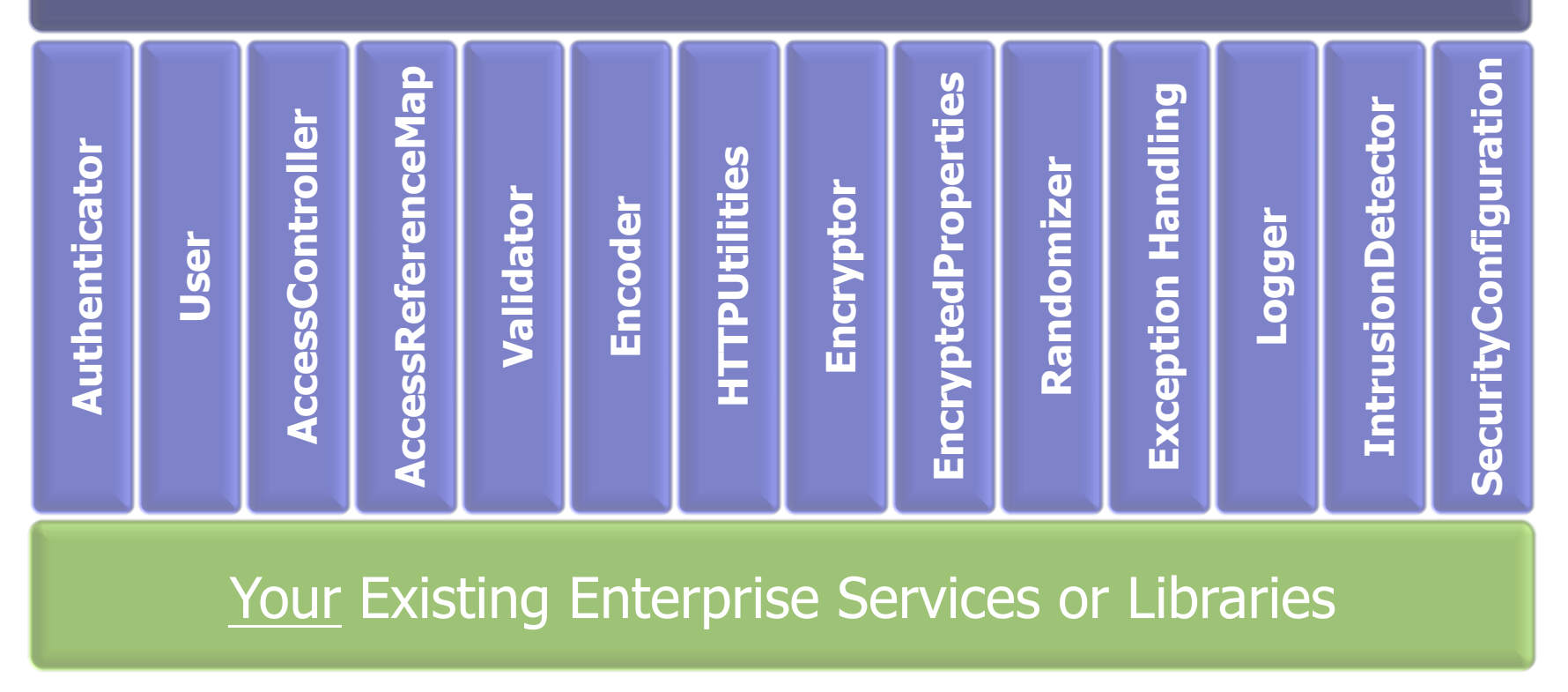

**ESAPI Homepage: http://www.owasp.org/index.php/ESAPI** 

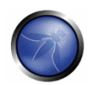

### **OWASP CSRFGuard**

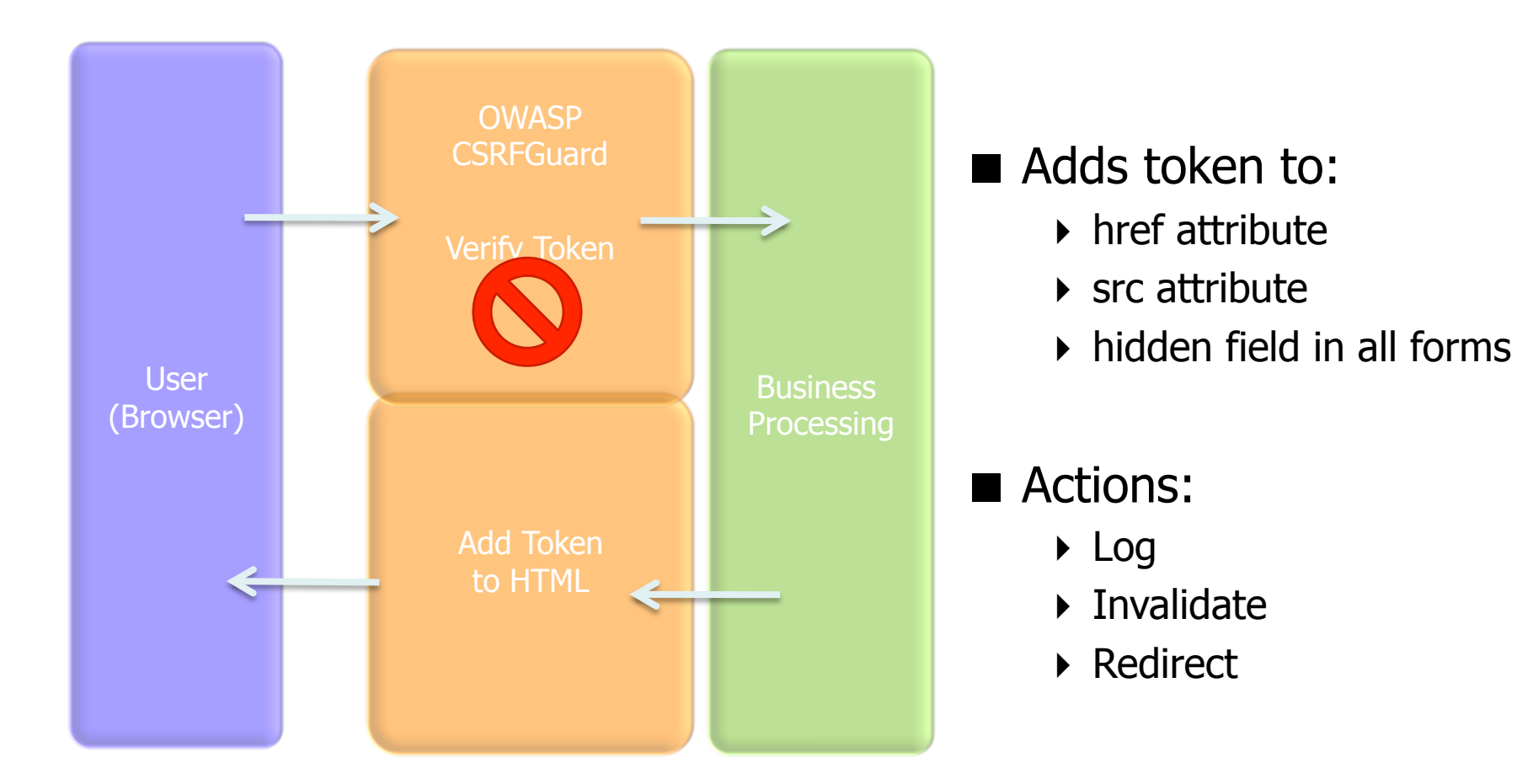

http://www.owasp.org/index.php/CSRFGuard

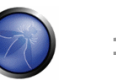

### **AppSecurity swiss knife**

■ WebScarab

**JbroFuzz** 

■DirBuster

OWASP Live CD

…..

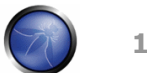

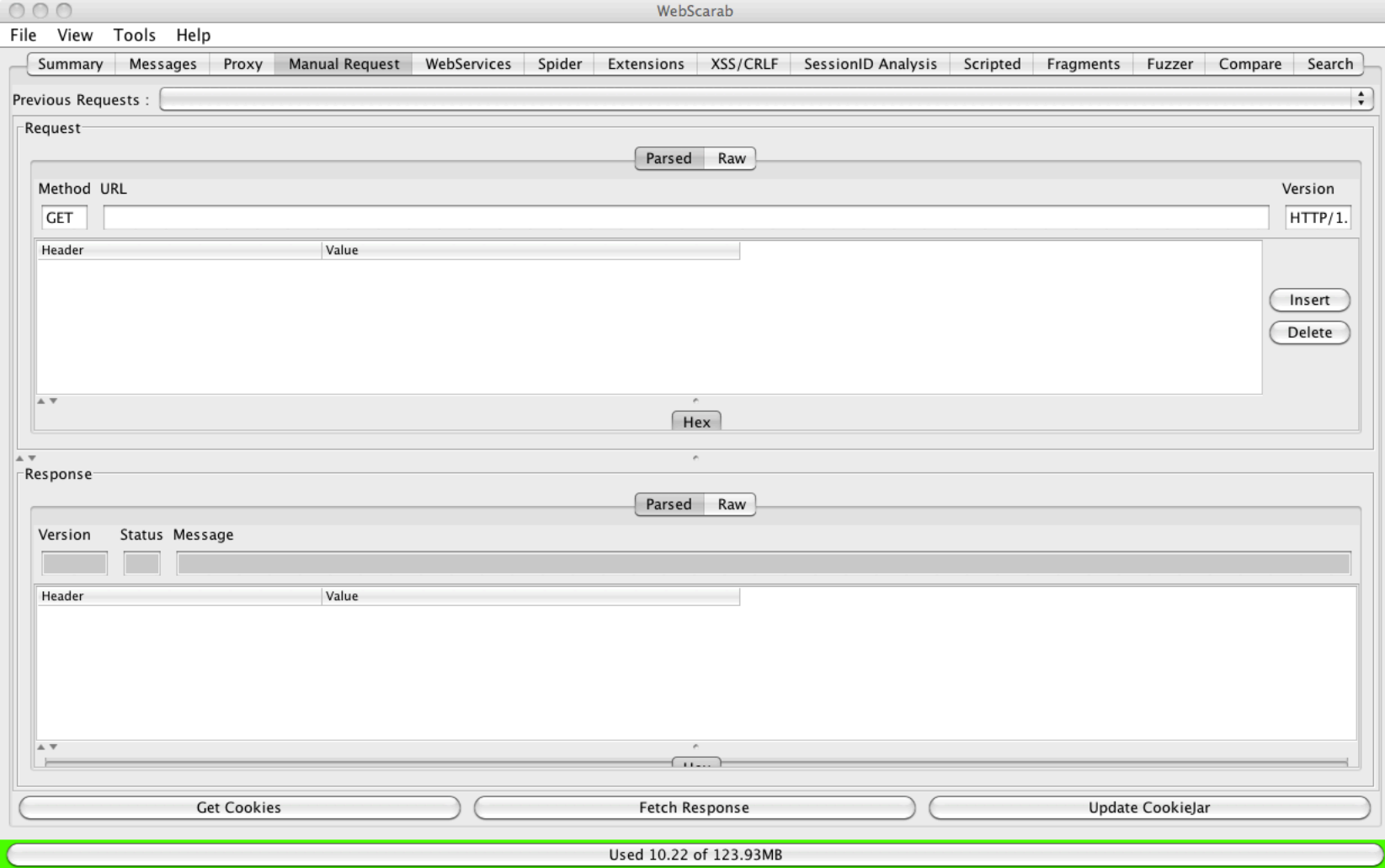

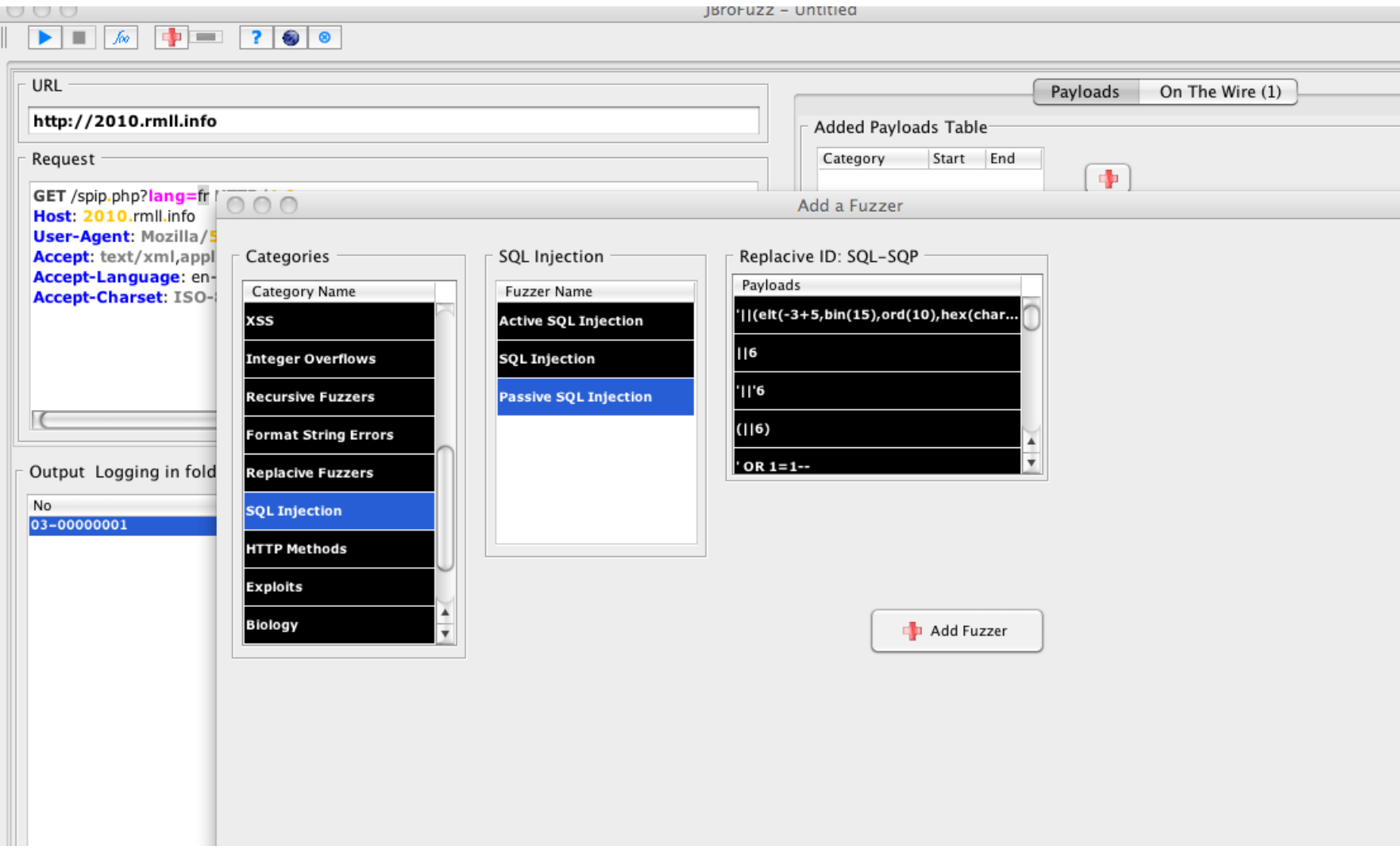

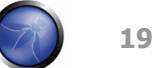

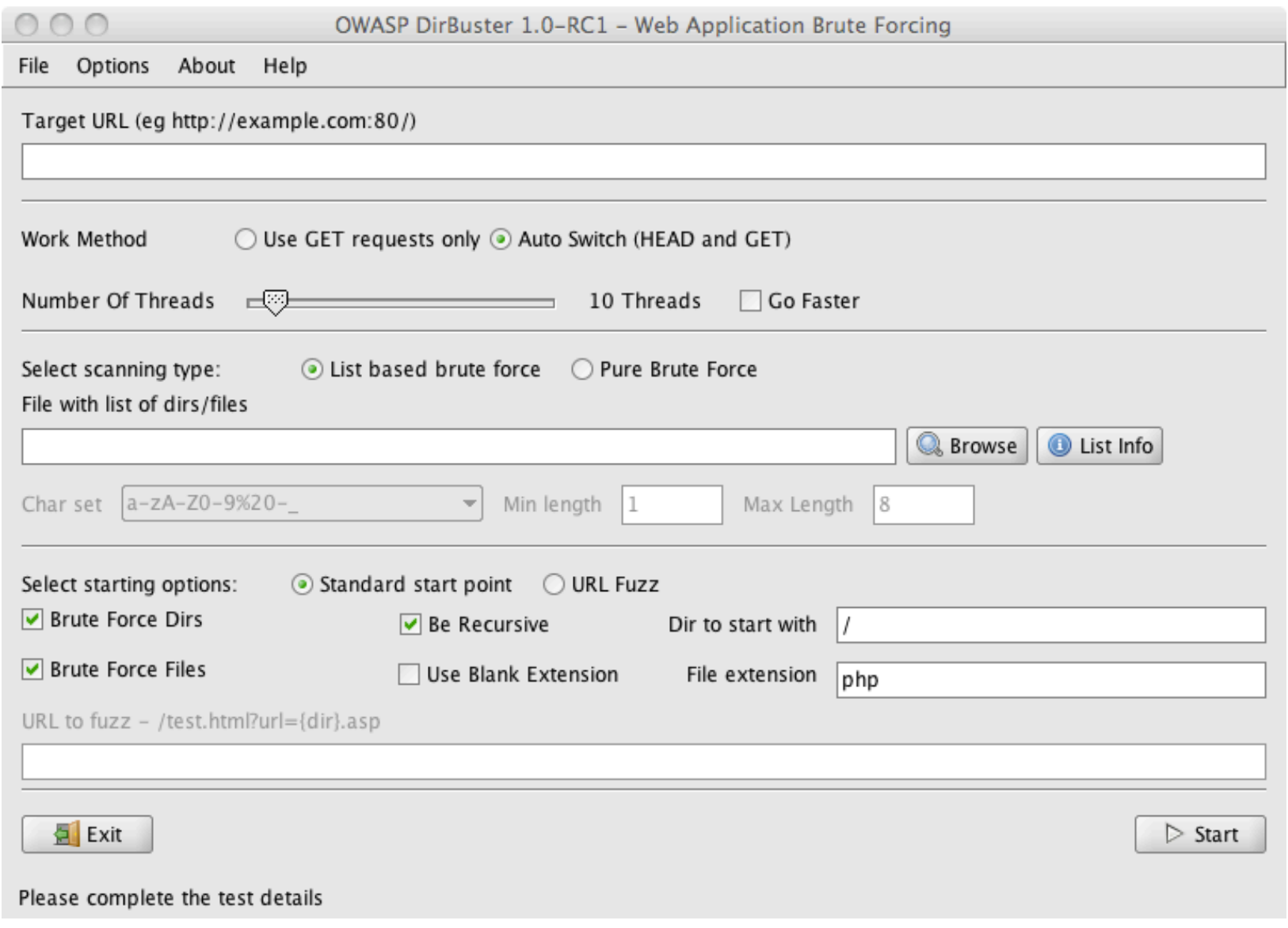

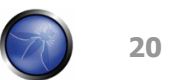

### **OK, but I need more….**

- Code Review Guide
- **Testing Guide**
- **Building Guide**
- OWASP ASVS
- OpenSAMM

……

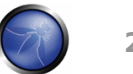

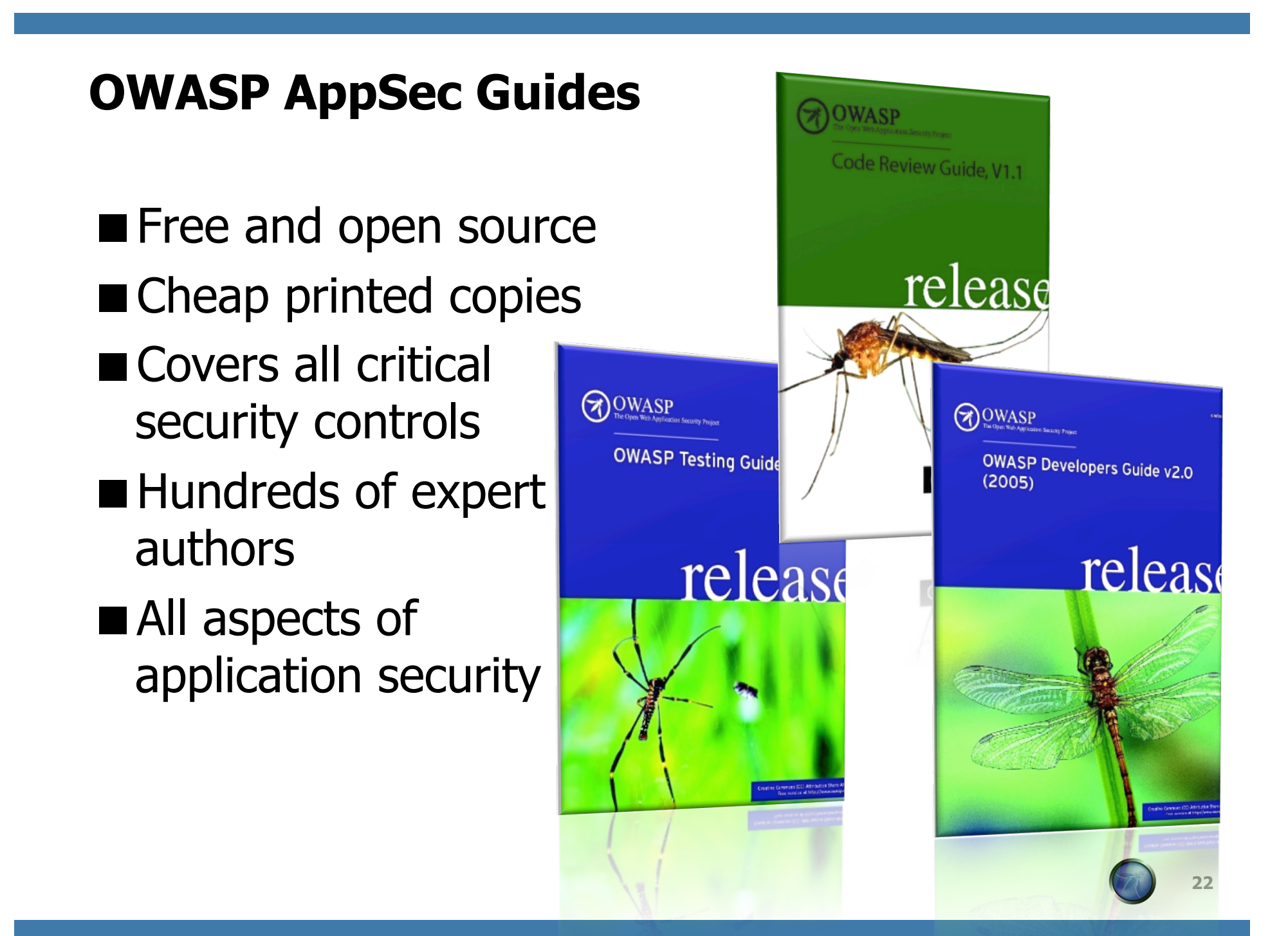

# **4 guides**

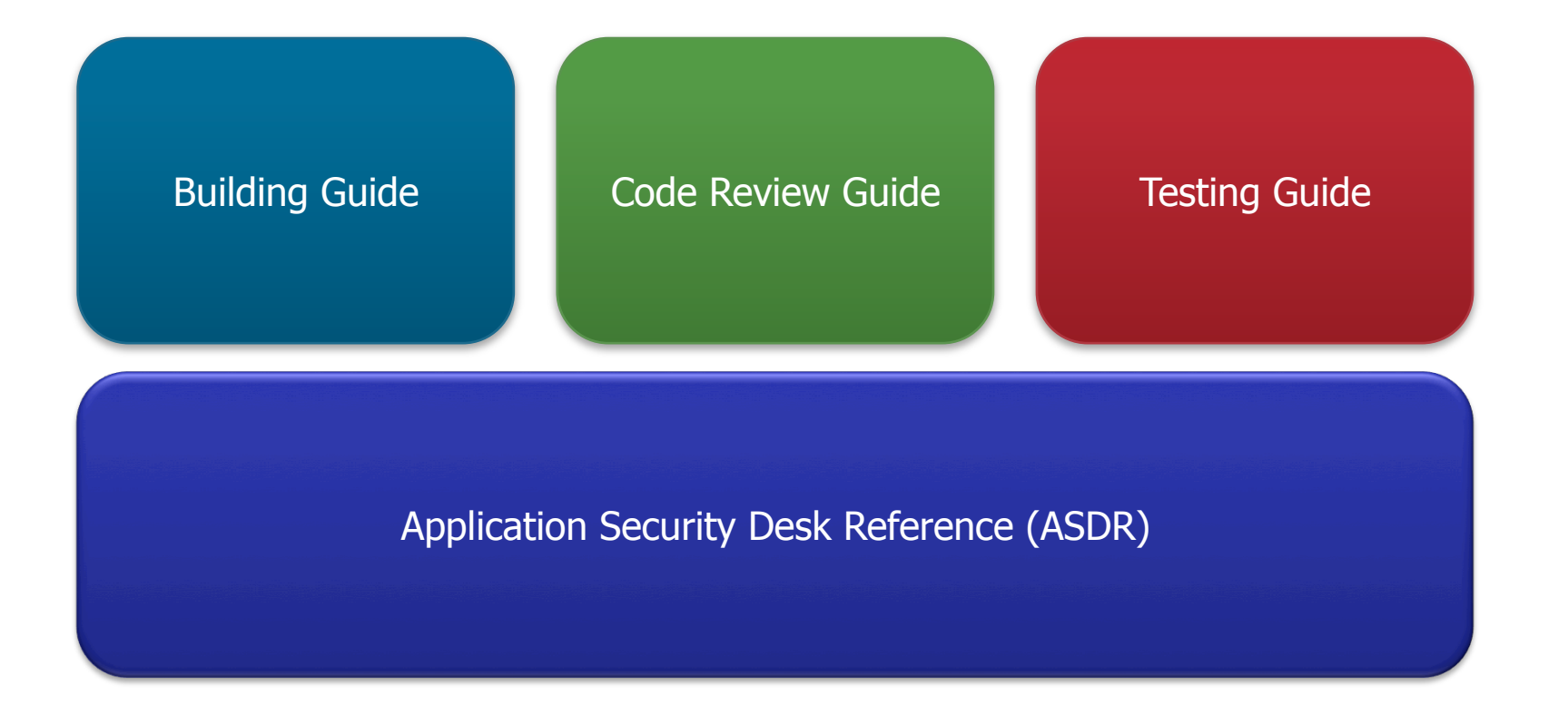

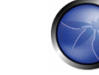

**23** 

### **OWASP Application Security Verification Std**

- **Standard for verifying** the security of web applications
- **Four levels** 
	- Automated
	- Manual
	- Architecture
	- ▶ Internal

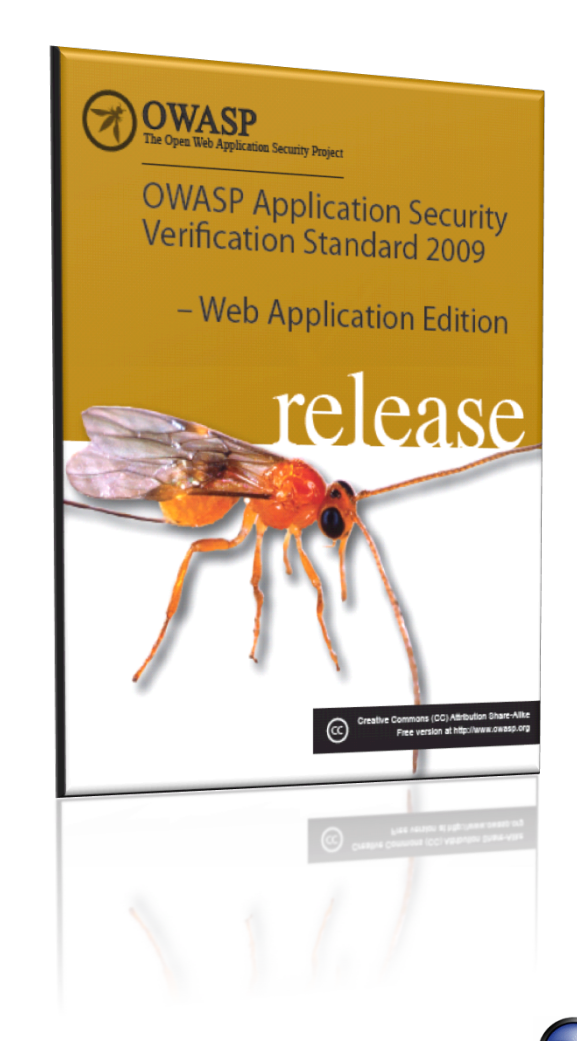

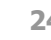

### **OWASP Software Assurance Maturity Model**

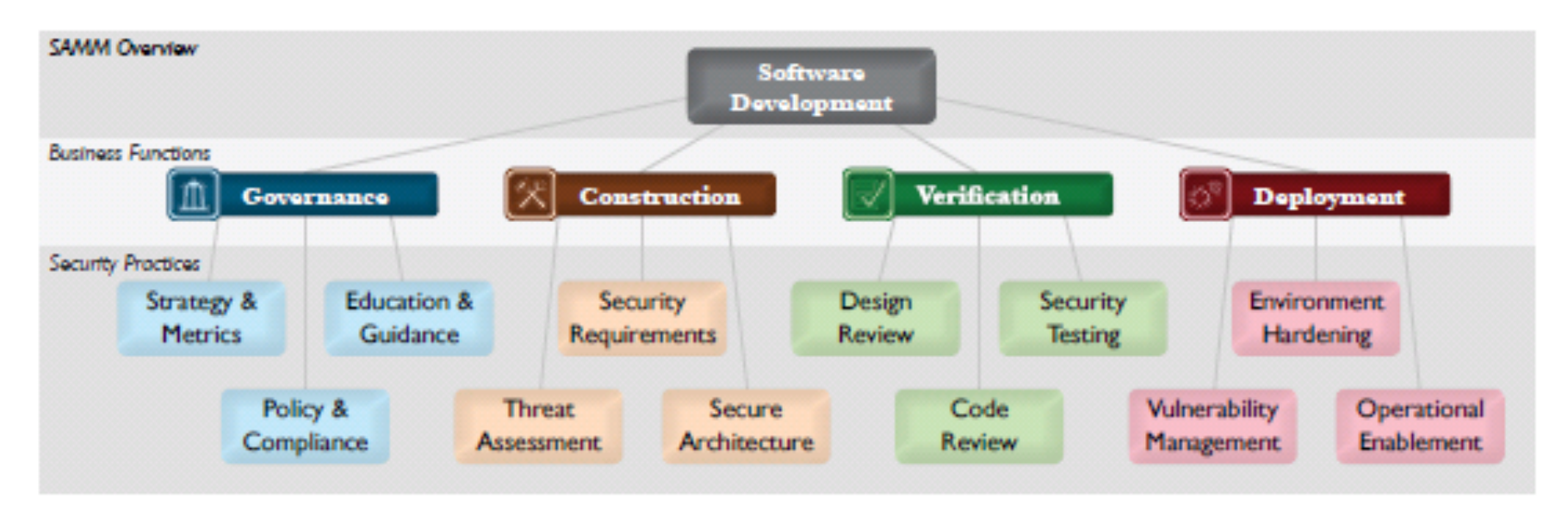

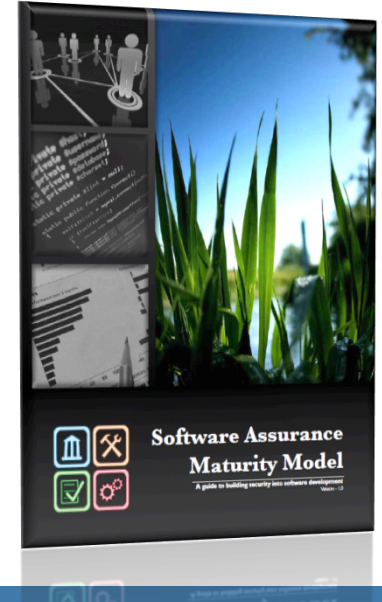

### **Want More OWASP?**

- OWASP .NET Project
- **NOWASP ASDR Project**
- **No. 3** OWASP AntiSamy Project
- OWASP AppSec FAQ Project
- OWASP Application Security Assessment Standards Project
- OWASP Application Security Metrics Project
- **Now COWASP Application Security Requirements Project**
- **Name CAL9000** Project
- **Name Side OWASP CLASP Project**
- OWASP CSRFGuard Project
- **NOWASP CSRFTester Project**
- **Name Cowasp Career Development Project**
- **NOWASP Certification Criteria Project**
- **Now OWASP Certification Project**
- **Name Struck OWASP Code Review Project**
- **NOWASP Communications Project**
- **Name Strateger DirBuster Project**
- **Name Struck OWASP Education Project**
- **No. 3** OWASP Encoding Project
- **NOWASP Enterprise Security API**
- **Now OWASP Flash Security Project**
- **Name Strate CowasP** Guide Project
- OWASP Honeycomb Project
- **Now OWASP Insecure Web App Project**
- **Name Struck OWASP Interceptor Project**
- OWASP JBroFuzz
- OWASP Java Project
- **Name Strategy COWASP LAPSE Project**
- **Name Struct** OWASP Legal Project
- **Name OWASP Live CD Project**
- **Net COWASP Logging Project**
- **Name OWASP Orizon Project**
- **Now OWASP PHP Project**
- OWASP Pantera Web Assessment Studio Project
- **Name SASAP Project**
- **Name SQLiX Project**
- **Name SWAAT Project**
- **Name Sprajax Project**
- **Net COWASP Testing Project**
- **Name Struck OWASP Tools Project**
- **Now OWASP Top Ten Project**
- **Name Startupe OWASP Validation Project**
- **Net COWASP WASS Project**
- **NOWASP WSFuzzer Project**
- OWASP Web Services Security Project
- **NebGoat Project**
- OWASP WebScarab Project
- OWASP XML Security Gateway Evaluation Criteria Project
- OWASP on the Move Project

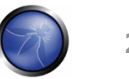

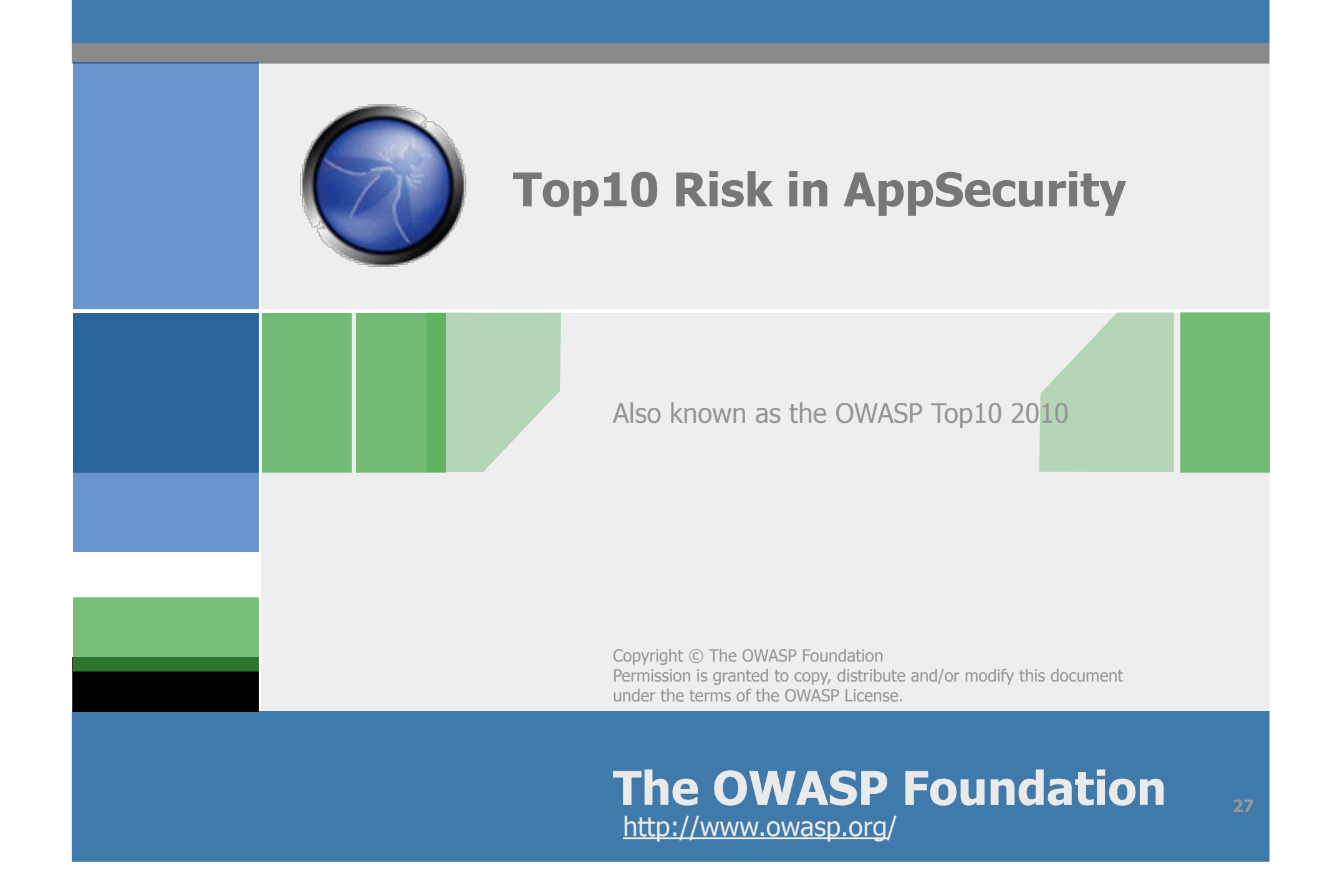

### **1st Step Determine if I'm in the right talk**

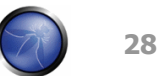

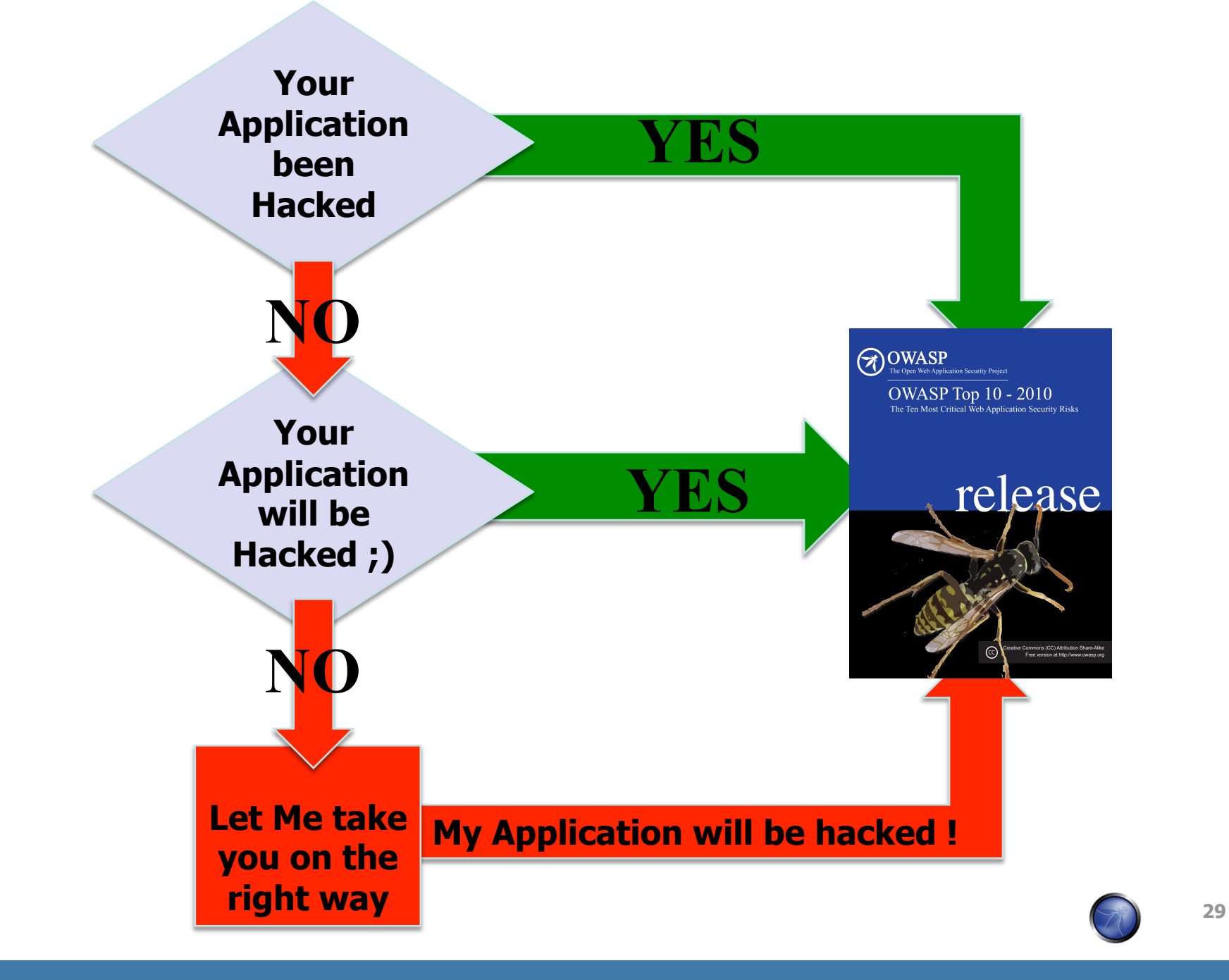

# **Don't be the next**

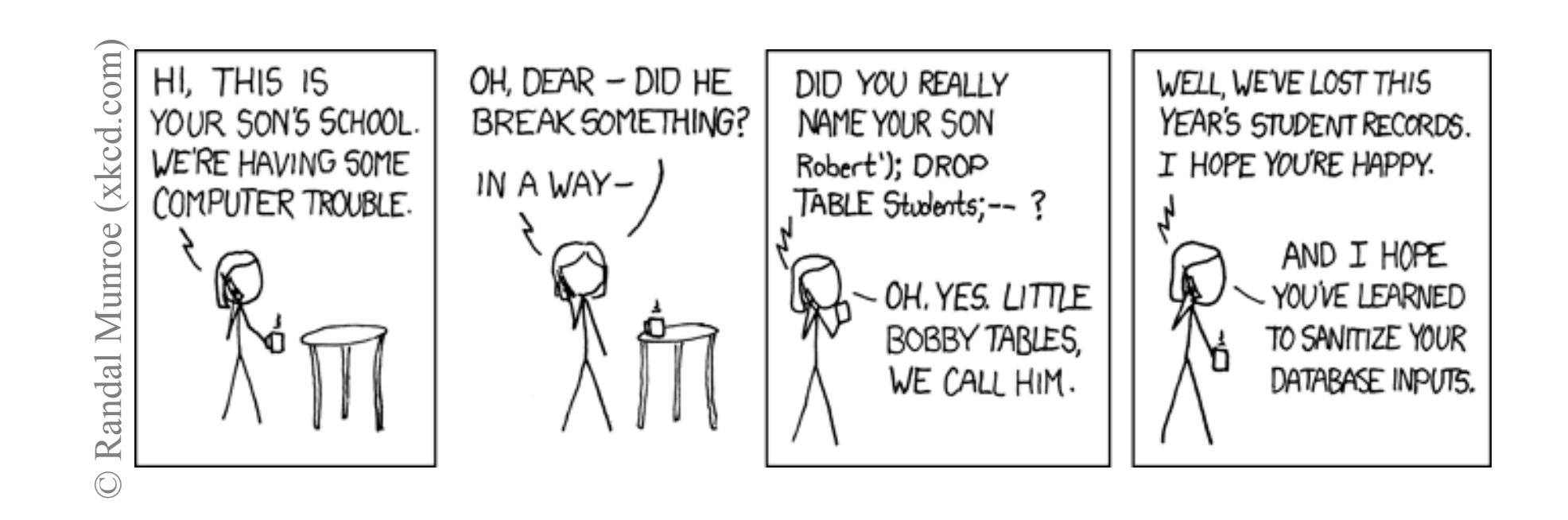

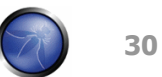

### **SQL Injection – Illustrated**

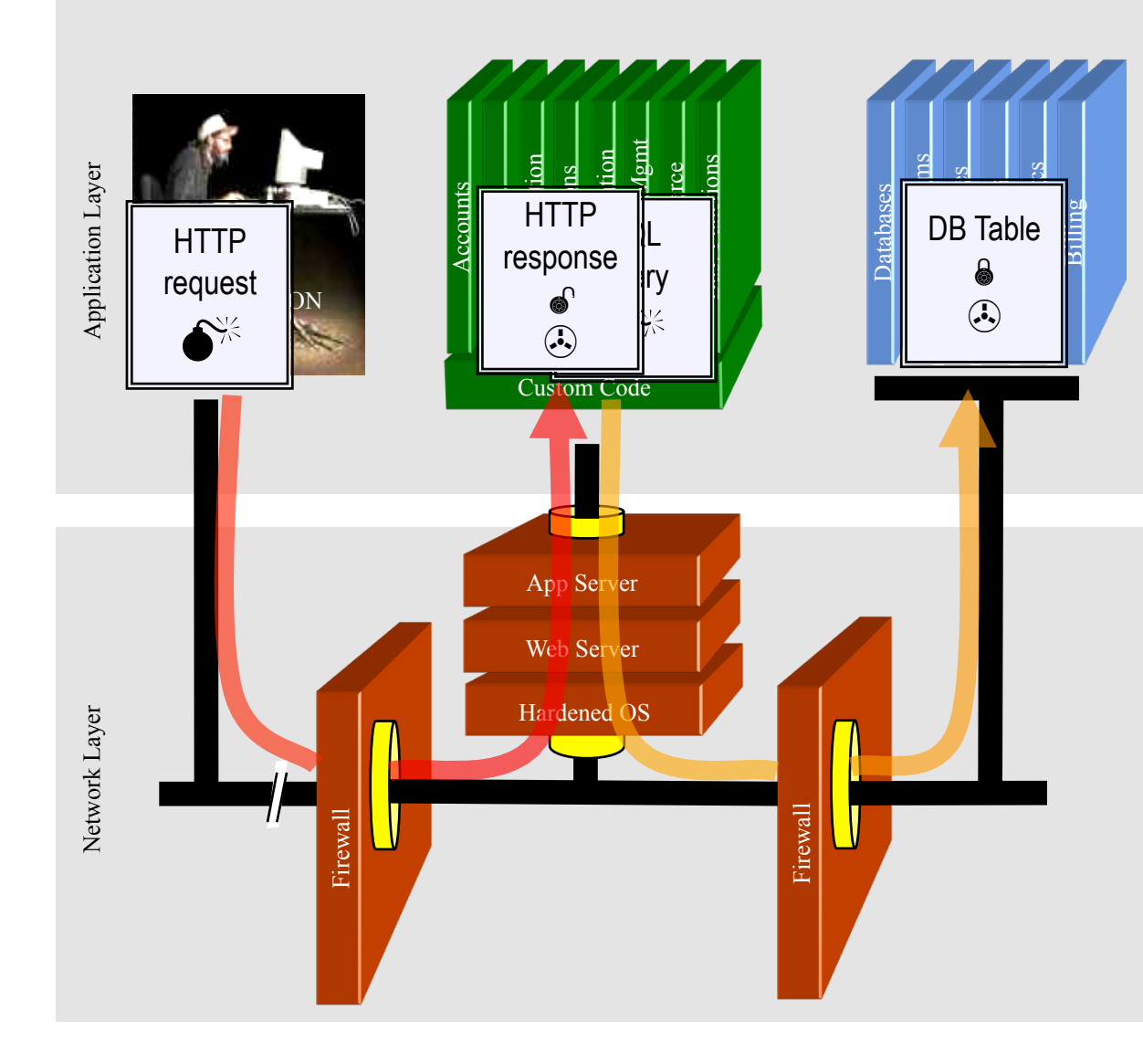

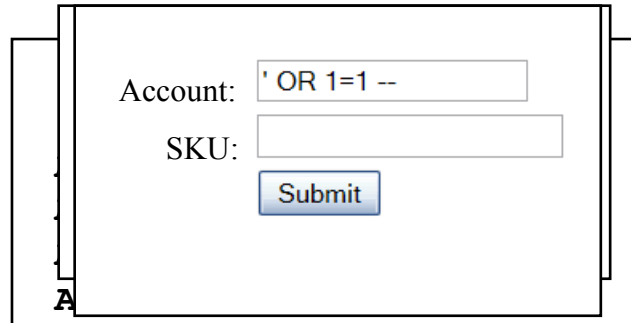

1. Application presents a form to the attacker

2. Attacker sends an attack in the form data

3. Application forwards attack to the database in a SQL query

4. Database runs query containing attack and sends encrypted results back to application

5. Application decrypts data as normal and sends results to the user

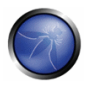

# **A1 – Injection**

#### Injection means…

• Tricking an application into including unintended commands in the data sent to an interpreter

#### Interpreters…

- Take strings and interpret them as commands
- SQL, OS Shell, LDAP, XPath, Hibernate, etc…

#### SQL injection is still quite common

- Many applications still susceptible (really don't know why)
- Even though it's usually very simple to avoid

#### Typical Impact

- Usually severe. Entire database can usually be read or modified
- May also allow full database schema, or account access, or even OS level access

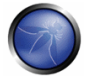

# **A1 – Avoid Injection Flaws**

#### Recommendations

- 1. Avoid the interpreter entirely, or
- 2. Use an interface that supports bind variables (e.g., prepared statements, or stored procedures),
	- Bind variables allow the interpreter to distinguish between code and data
- 3. Encode all user input before passing it to the interpreter
- Always perform 'white list' input validation on all user supplied input
- Always minimize database privileges to reduce the impact of a flaw

#### References

▶ For more details, read the new http://www.owasp.org/index.php/ SOL Injection Prevention Cheat Sheet

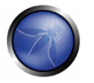

### **What's going on?**

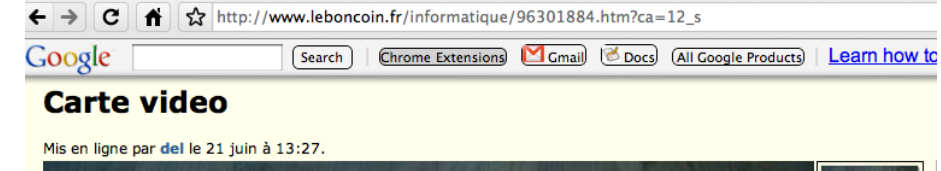

se rormulaire de depot de petiti A/ ses Carte video informatique Seil A 1852.

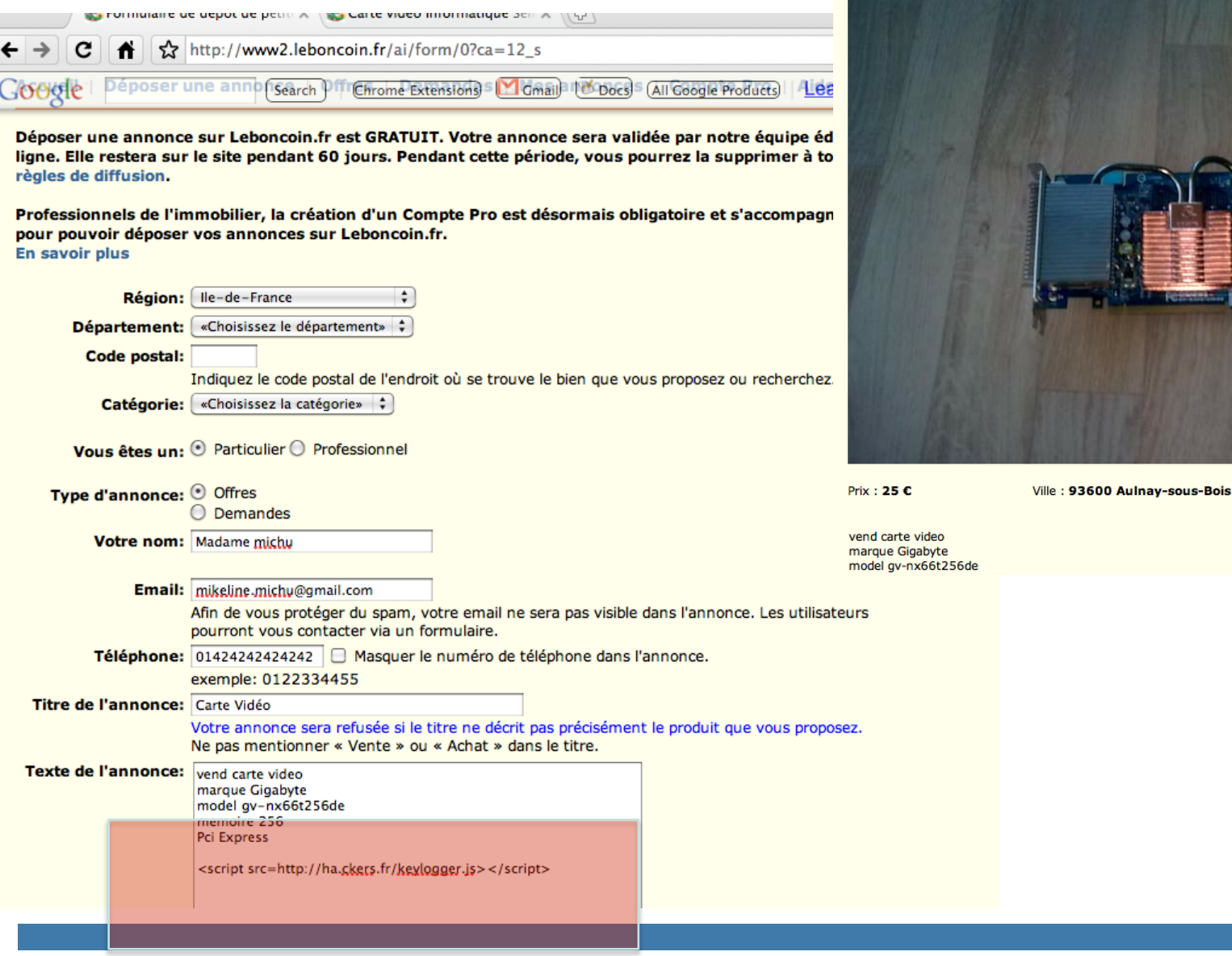

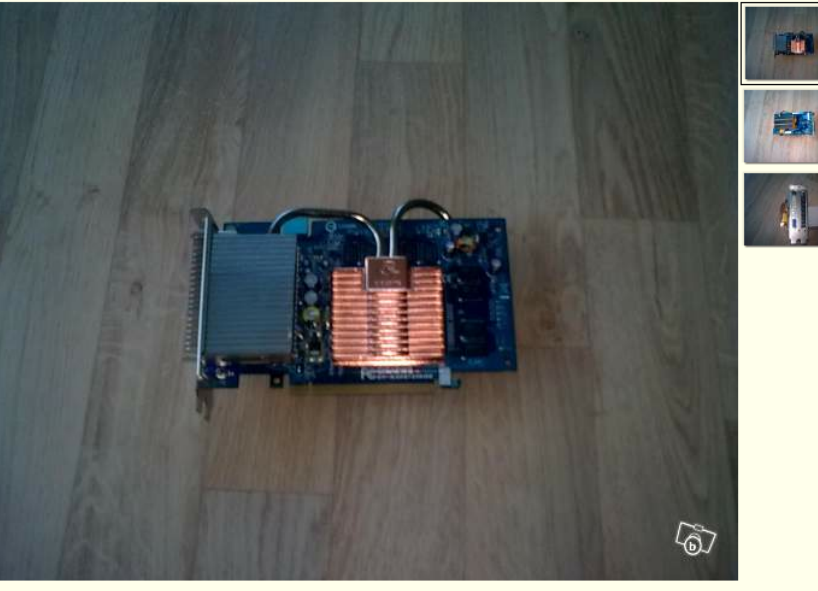

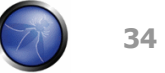

۰

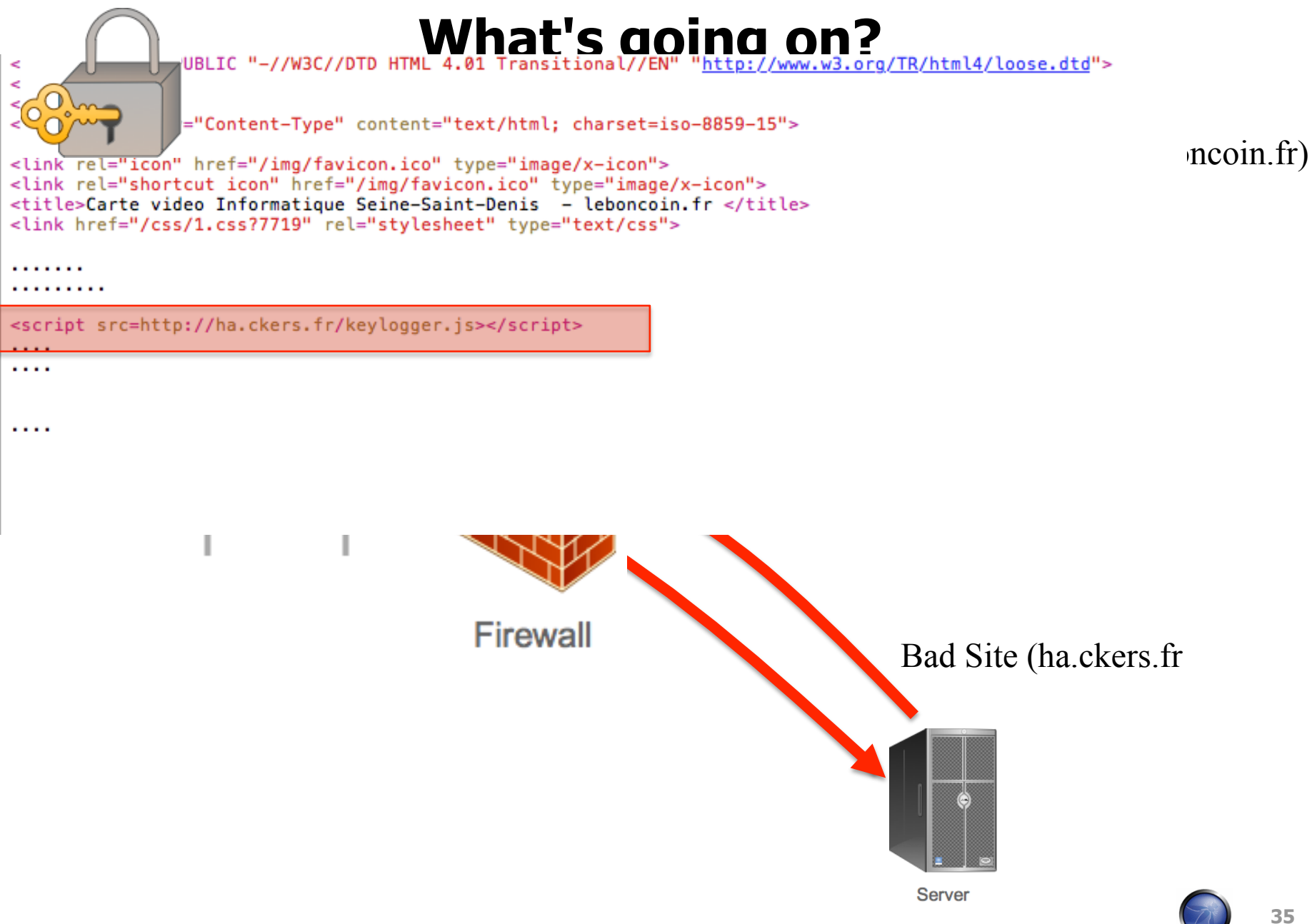

# **A2 – Cross-Site Scripting (XSS)**

#### Occurs any time…

• Raw data from attacker is sent to an innocent user's browser

#### Raw data…

- Stored in database
- Reflected from web input (form field, hidden field, URL, etc…)
- Sent directly into rich JavaScript client

#### Virtually every web application has this problem

• Try this in your browser – javascript: alert (document.cookie)

#### Typical Impact

- Steal user's session, steal sensitive data, rewrite web page, redirect user to phishing or malware site
- Most Severe: Install XSS proxy which allows attacker to observe and direct all user's behavior on vulnerable site and force user to other sites

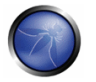

# **A2 – Avoiding XSS Flaws**

#### **Recommendations**

- $\blacktriangleright$  Fliminate Flaw
	- Don't include user supplied input in the output page
- **Defend Against the Flaw** 
	- **Primary Recommendation: Output encode all user supplied input** (Use OWASP's ESAPI to output encode:

http://www.owasp.org/index.php/ESAPI

- Perform 'white list' input validation on all user input to be included in page
- For large chunks of user supplied HTML, use OWASP's AntiSamy to sanitize this HTML to make it safe

See: http://www.owasp.org/index.php/AntiSamy

References

 $\triangleright$  For how to output encode properly, read the new  $\frac{h_t}{h_t}$ www.owasp.org/index.php/XSS\_(Cross Site Scripting) Prevention Cheat Sheet

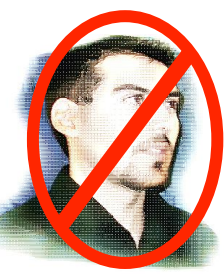

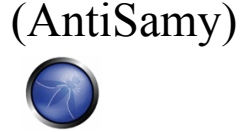

#### **Safe Escaping Schemes in Various HTML Execution Contexts**

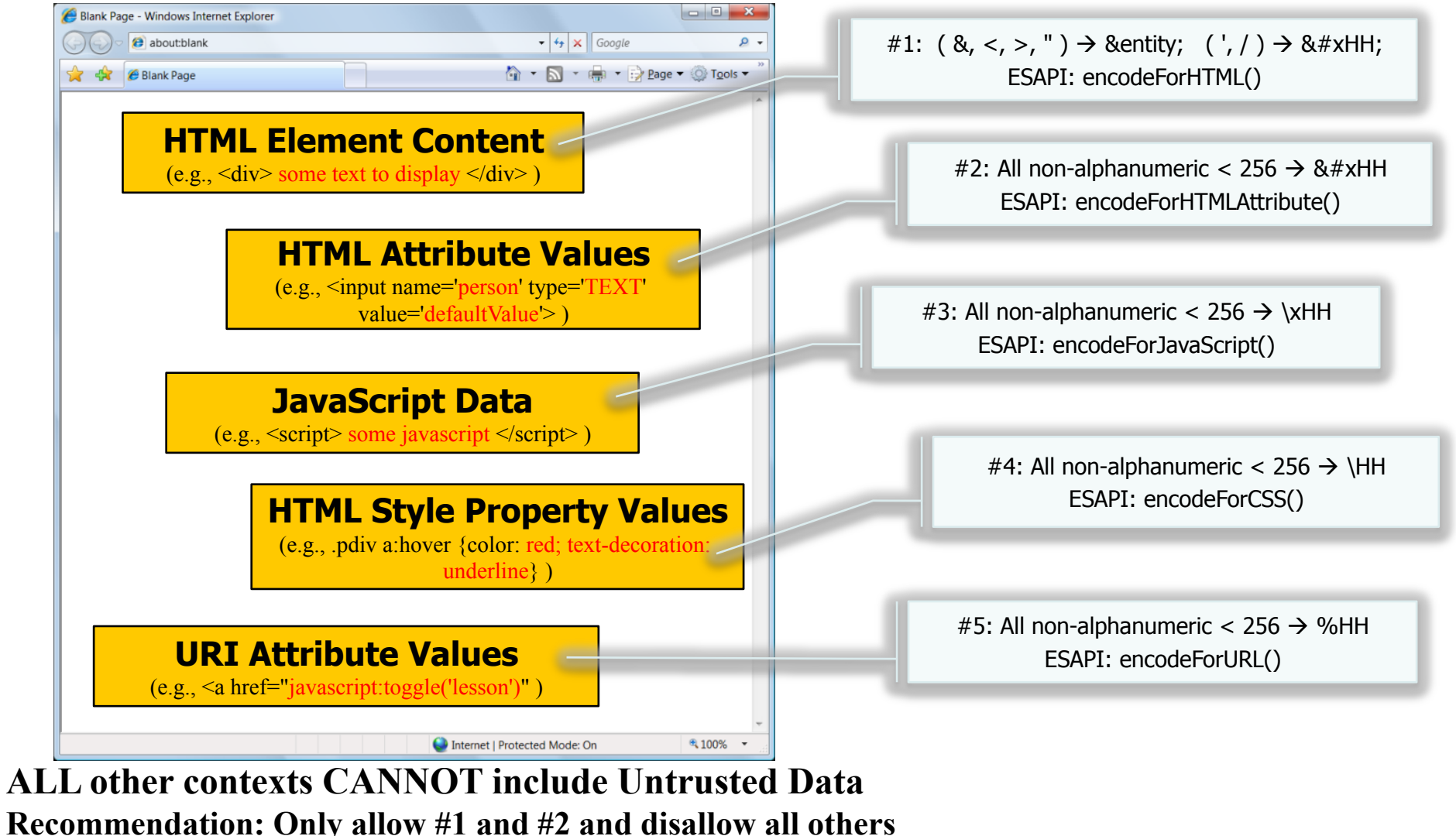

**See: www.owasp.org/index.php/XSS\_(Cross\_Site\_Scripting)\_Prevention\_Cheat\_Sheet for more details** 

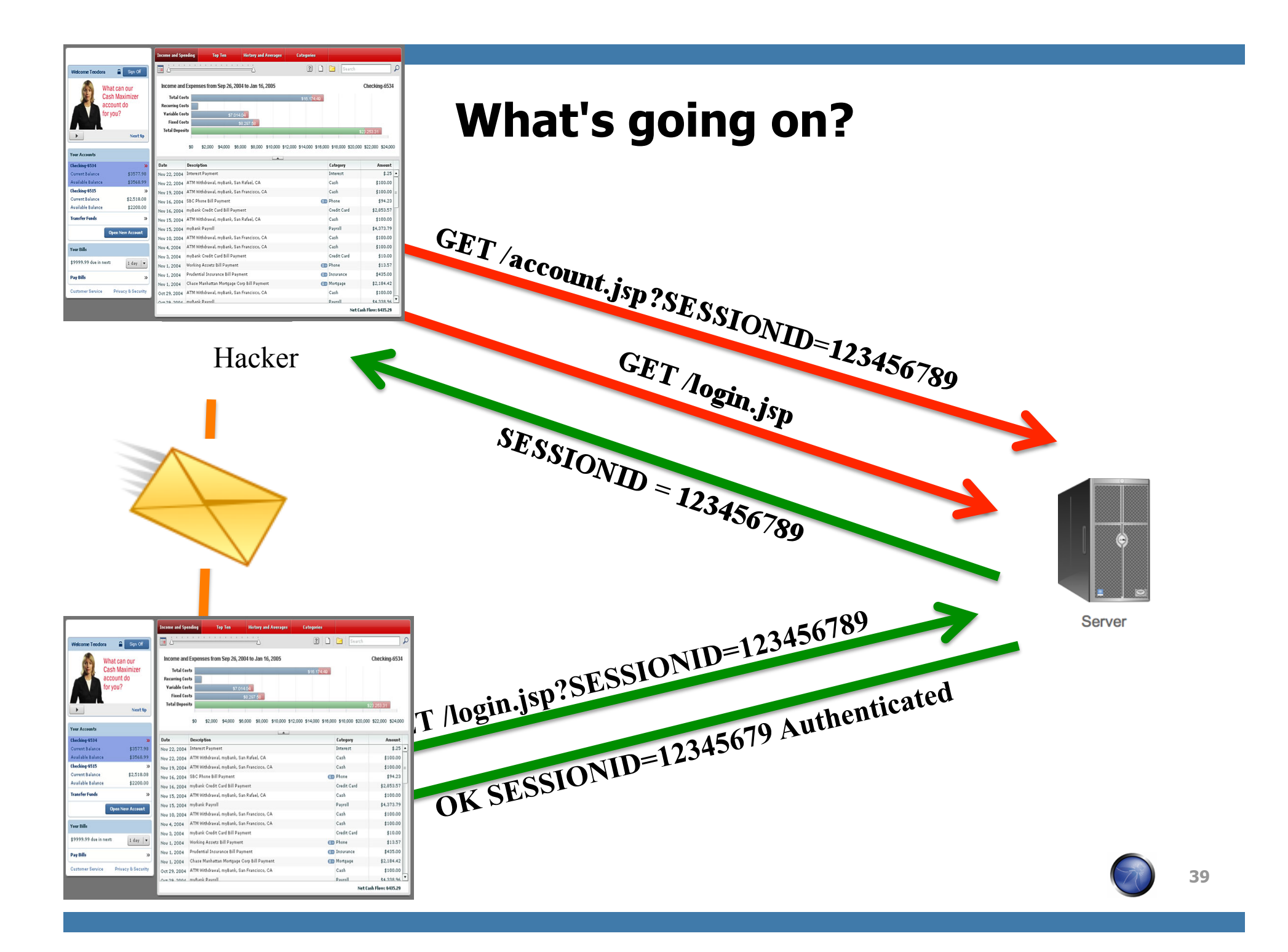

### **A3 – Broken Authentication and Session Management**

#### HTTP is a "stateless" protocol

- Means credentials have to go with every request
- Should use SSL for everything requiring authentication

#### Session management flaws

- SESSION ID used to track state since HTTP doesn't
	- and it is just as good as credentials to an attacker
- SESSION ID is typically exposed on the network, in browser, in logs, …

#### Beware the side-doors

• Change my password, remember my password, forgot my password, secret question, logout, email address, etc…

#### Typical Impact

• User accounts compromised or user sessions hijacked

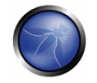

# **A3 – Avoiding Broken Authentication and Session Management**

- **Now Verify your architecture** 
	- Authentication should be simple, centralized, and standardized
	- Use the standard session id provided by your container
	- Be sure SSL protects both credentials and session id at all times
- **Now Verify the implementation** 
	- ▶ Forget automated analysis approaches
	- Check your SSL certificate
	- $\triangleright$  Examine all the authentication-related functions
	- Verify that logoff actually destroys the session
	- Use OWASP's WebScarab to test the implementation

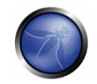

# **What's going on?**

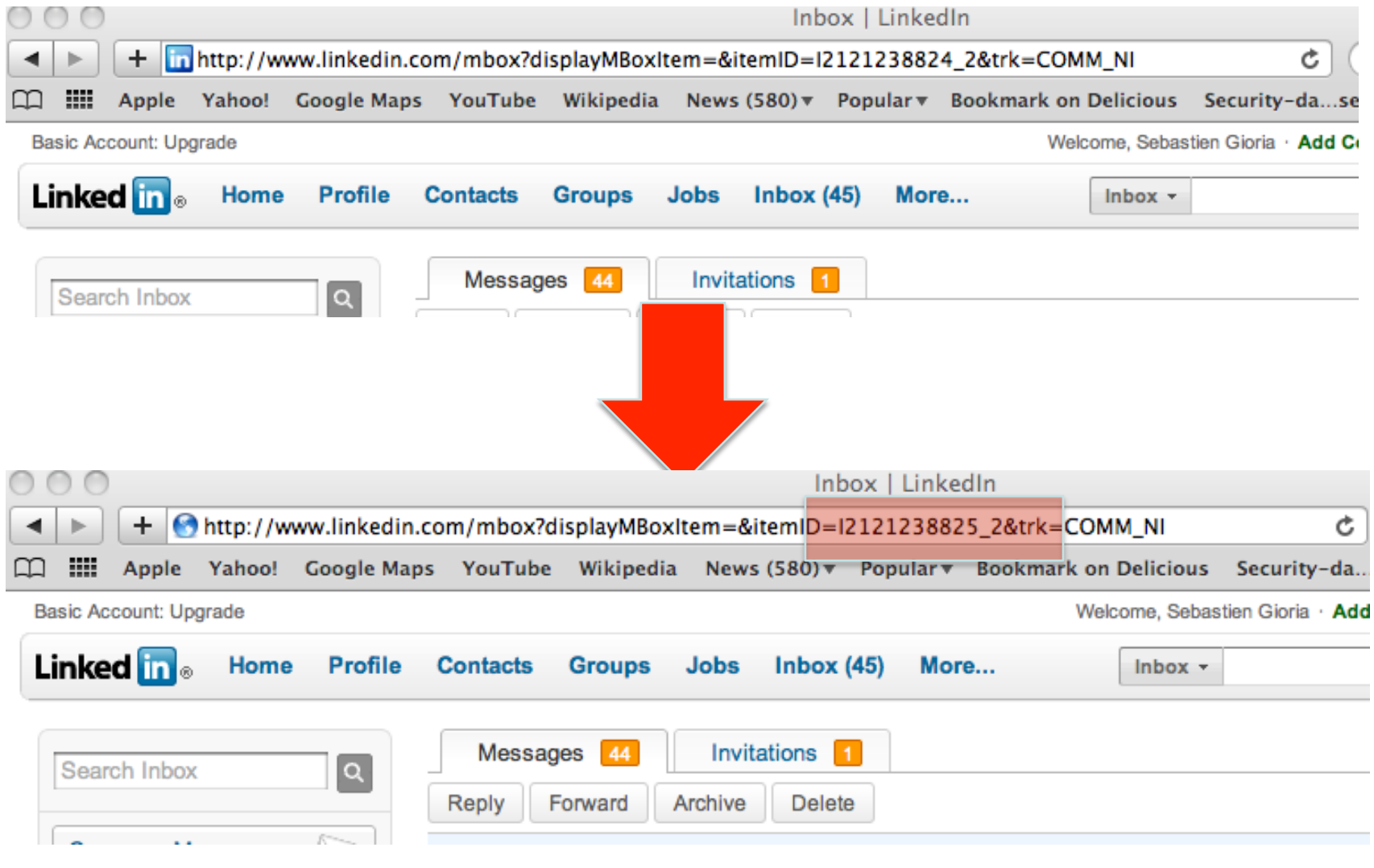

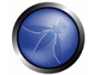

### **A4 – Insecure Direct Object References**

#### How do you protect access to your data?

• This is part of enforcing proper "Authorization", along with A7 – Failure to Restrict URL Access

#### A common mistake …

- Only listing the 'authorized' objects for the current user, or
- Hiding the object references in hidden fields
- … and then not enforcing these restrictions on the server side
- This is called presentation layer access control, and doesn't work
- Attacker simply tampers with parameter value

#### Typical Impact

• Users are able to access unauthorized files or data

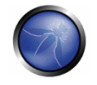

### **A4 – Avoiding Insecure Direct Object References**

**Eliminate the direct object reference** 

- Replace them with a temporary mapping value (e.g. 1, 2, 3)
- **ESAPI provides support for numeric & random mappings** 
	- IntegerAccessReferenceMap & RandomAccessReferenceMap

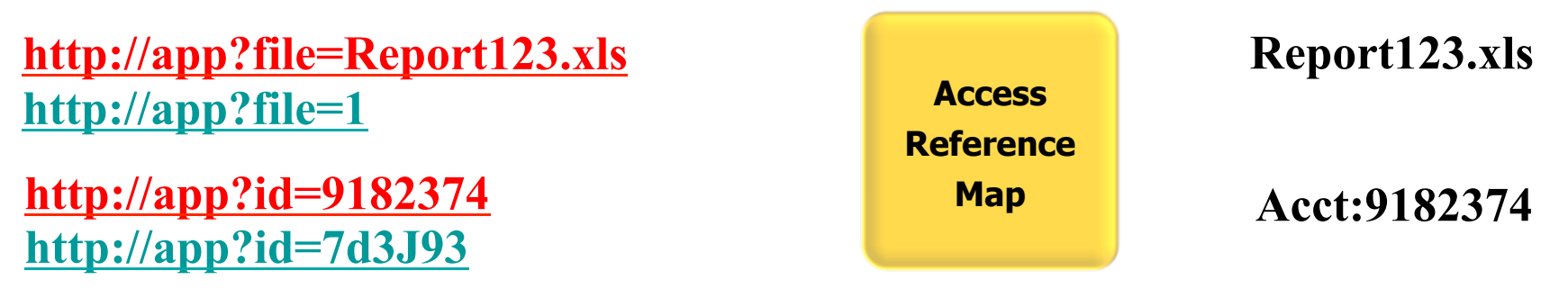

- Validate the direct object reference
	- Verify the parameter value is properly formatted
	- ▶ Verify the user is allowed to access the target object
		- Query constraints work great!
	- Verify the requested mode of access is allowed to the target object (e.g., read, write, delete)

### **What's going on?**

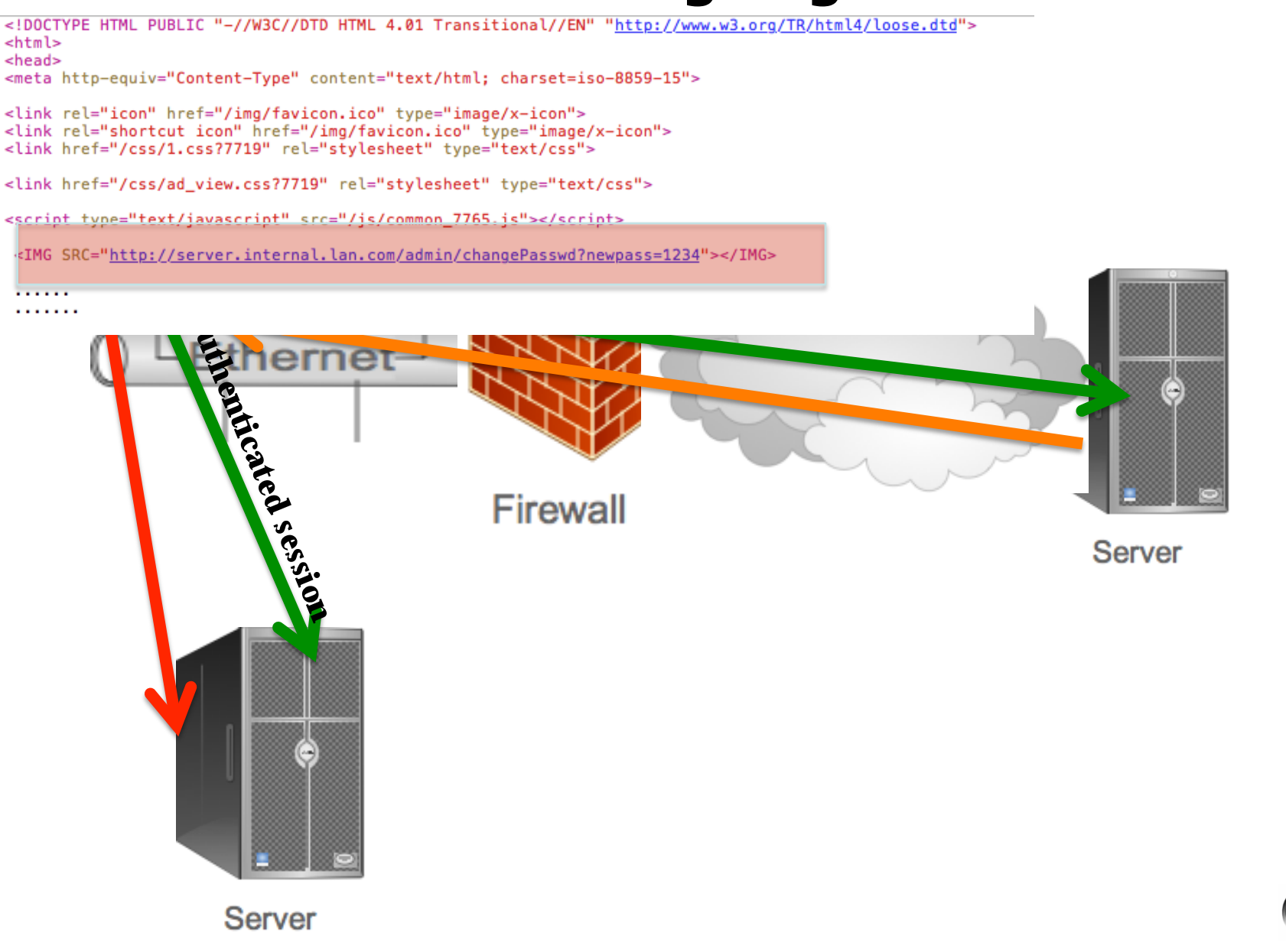

### **A5 – Cross Site Request Forgery (CSRF)**

#### Cross Site Request Forgery

- An attack where the victim's browser is tricked into issuing a command to a vulnerable web application
- Vulnerability is caused by browsers automatically including user authentication data (session ID, IP address, Windows domain credentials, …) with each request

#### Imagine…

- What if a hacker could steer your mouse and get you to click on links in your online banking application?
- What could they make you do?

#### Typical Impact

- Initiate transactions (transfer funds, logout user, close account)
- Access sensitive data
- Change account details

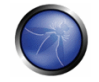

### **CSRF Vulnerability Pattern**

#### **The Problem**

- Web browsers automatically include most credentials with each request
- ▶ Even for requests caused by a form, script, or image on another site
- All sites relying solely on automatic credentials are vulnerable!
	- (almost all sites are this way)

#### ■ Automatically Provided Credentials

- **Session cookie**
- ▶ Basic authentication header
- $\triangleright$  IP address
- Client side SSL certificates
- Windows domain authentication

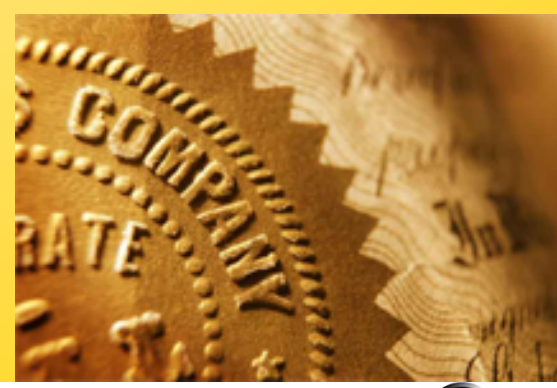

# **A5 – Avoiding CSRF Flaws**

- Add a secret, not automatically submitted, token to ALL sensitive requests
	- This makes it impossible for the attacker to spoof the request
		- (unless there's an XSS hole in your application)
	- $\triangleright$  Tokens should be cryptographically strong or random
- **Options** 
	- Store a single token in the session and add it to all forms and links
		- **Hidden Field: <input name="token" value="687965fdfaew87agrde" type="hidden"/>**
		- **Single use URL: /accounts/687965fdfaew87agrde**
		- **Form Token: /accounts?auth=687965fdfaew87agrde …**
	- $\triangleright$  Beware exposing the token in a referer header
		- Hidden fields are recommended
	- ▶ Can have a unique token for each function
		- Use a hash of function name, session id, and a secret
	- Can require secondary authentication for sensitive functions (e.g., eTrade)
- Don't allow attackers to store attacks on your site
	- $\triangleright$  Properly encode all input on the way out
	- ▶ This renders all links/requests inert in most interpreters

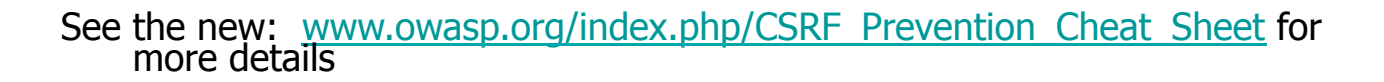

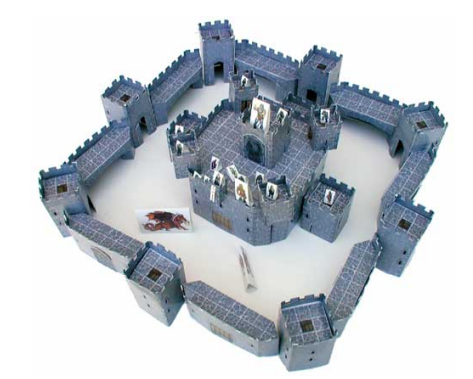

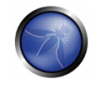

# **What's going on?**

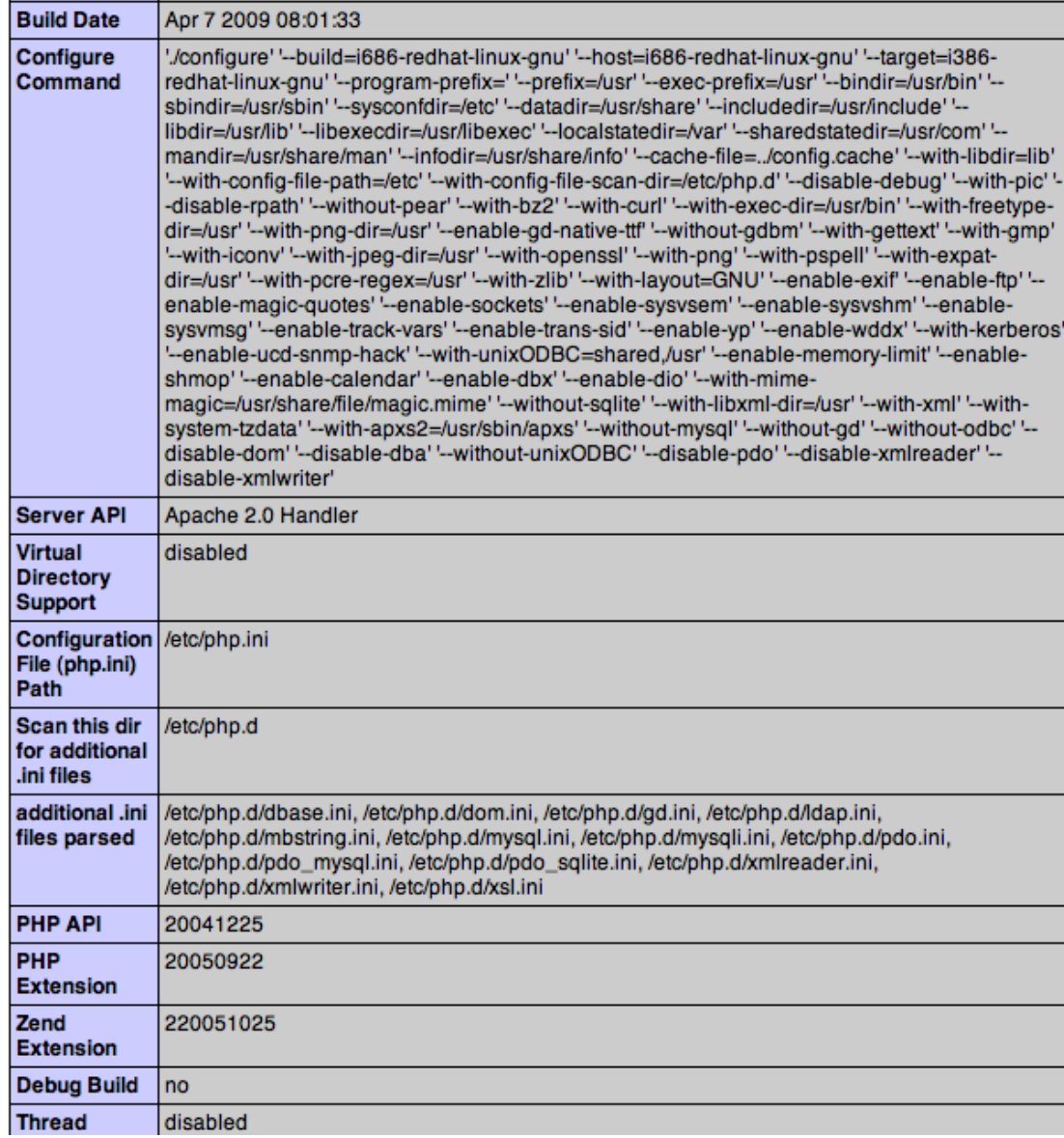

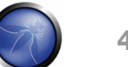

**49** 

# **A6 – Security Misconfiguration**

#### Web applications rely on a secure foundation

- All through the network and platform
- Don't forget the development environment

#### Is your source code a secret?

- Think of all the places your source code goes
- Security should not require secret source code

#### CM must extend to all parts of the application

• All credentials should change in production

#### Typical Impact

- Install backdoor through missing network or server patch
- XSS flaw exploits due to missing application framework patches
- Unauthorized access to default accounts, application functionality or data, or unused but accessible functionality due to poor server configuration

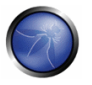

# **A6 – Avoiding Security Misconfiguration**

- Verify your system's configuration management
	- ▶ Secure configuration "hardening" guideline
		- **Automation is REALLY USEFUL here**
	- $\triangleright$  Must cover entire platform and application
	- ▶ Keep up with patches for ALL components
		- This includes software libraries, not just OS and Server applications
	- Analyze security effects of changes
- Can you "dump" the application configuration
	- ▶ Build reporting into your process
	- If you can't verify it, it isn't secure
- **Now Verify the implementation** 
	- Scanning finds generic configuration and missing patch problems

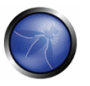

### **What's going on?**

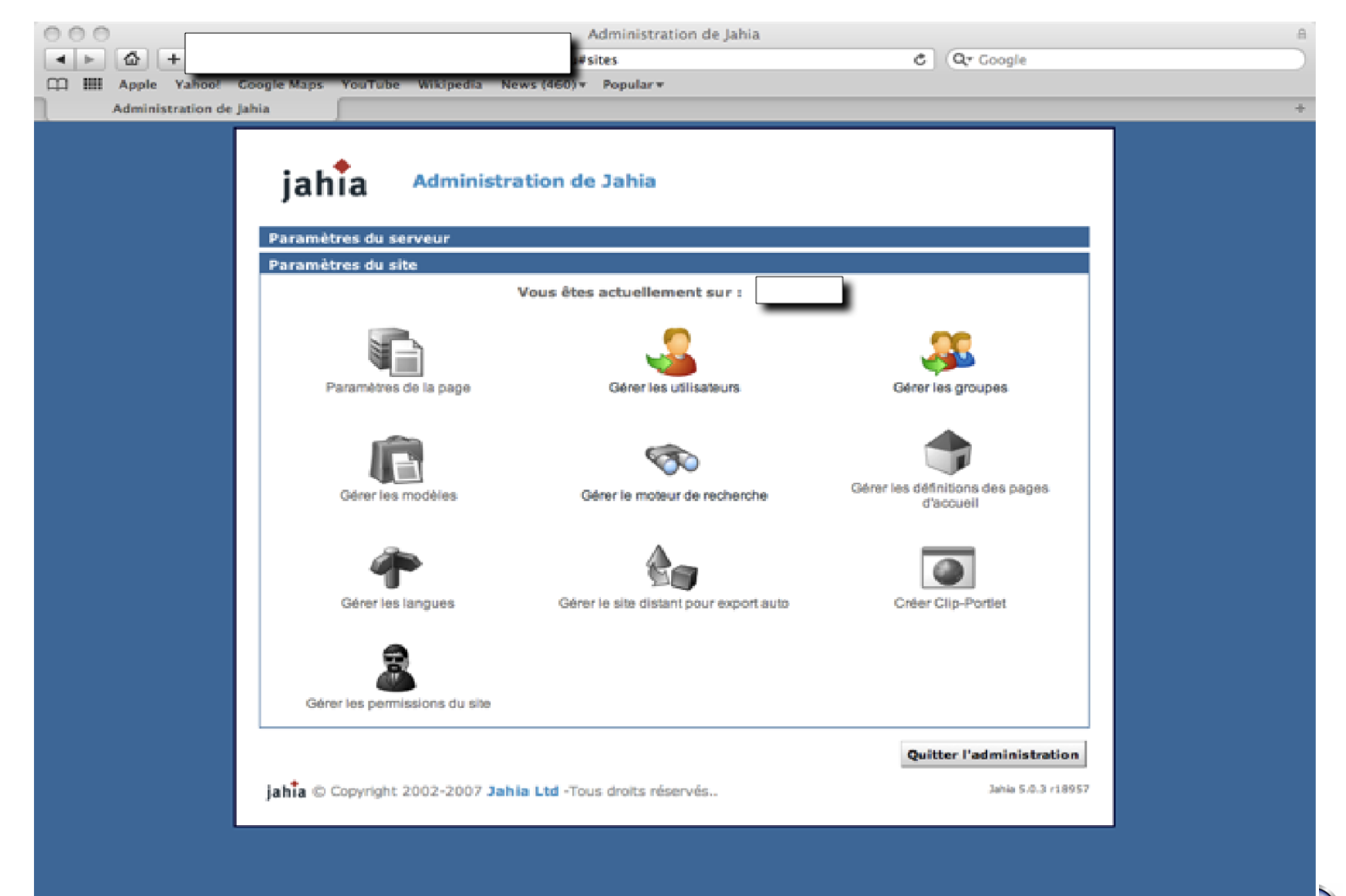

### **A7 – Failure to Restrict URL Access**

#### How do you protect access to URLs (pages)?

• This is part of enforcing proper "authorization", along with A4 – Insecure Direct Object References

#### A common mistake …

- Displaying only authorized links and menu choices
- This is called presentation layer access control, and doesn't work
- Attacker simply forges direct access to 'unauthorized' pages

#### Typical Impact

- Attackers invoke functions and services they're not authorized for
- Access other user's accounts and data
- Perform privileged actions

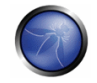

# **A7 – Avoiding URL Access Control Flaws**

- For each URL, a site needs to do 3 things
	- ▶ Restrict access to authenticated users (if not public)
	- **Enforce any user or role based permissions (if private)**
	- Completely disallow requests to unauthorized page types (e.g., config files, log files, source files, etc.)
- **Noma** Verify your architecture
	- ▶ Use a simple, positive model at every layer
	- ▶ Be sure you actually have a mechanism at every layer
- **Now Verify the implementation** 
	- ▶ Forget automated analysis approaches
	- Verify that each URL in your application is protected by either
		- An external filter, like Java EE web.xml or a commercial product
		- Or internal checks in YOUR code Use ESAPI's isAuthorizedForURL() method
	- Verify the server configuration disallows requests to unauthorized file types
	- Use WebScarab or your browser to forge unauthorized requests

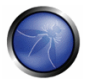

## **What's going on?**

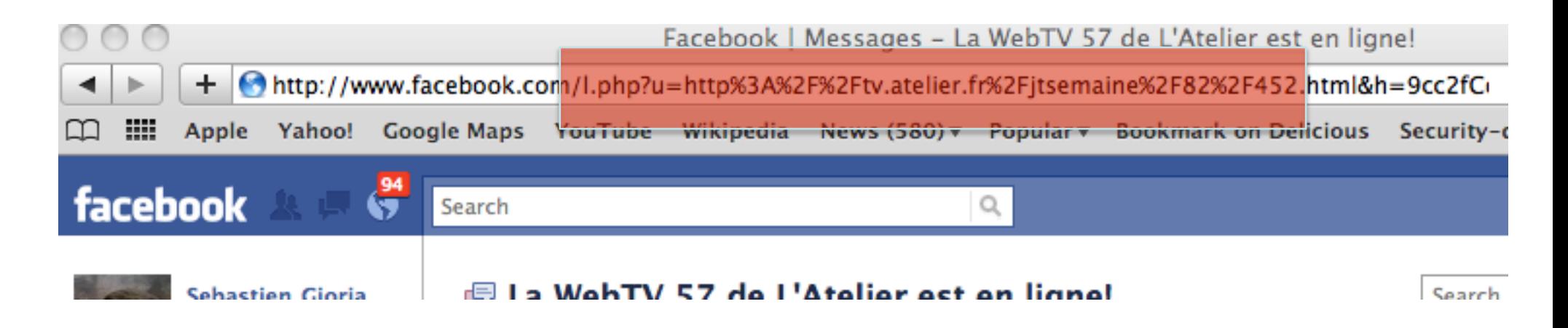

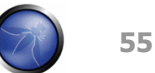

### **A8 – Unvalidated Redirects and Forwards**

#### Web application redirects are very common

- And frequently include user supplied parameters in the destination URL
- If they aren't validated, attacker can send victim to a site of their choice

#### Forwards (aka Transfer in .NET) are common too

- They internally send the request to a new page in the same application
- Sometimes parameters define the target page
- If not validated, attacker may be able to use unvalidated forward to bypass authentication or authorization checks

#### Typical Impact

- Redirect victim to phishing or malware site
- Attacker's request is forwarded past security checks, allowing unauthorized function or data access

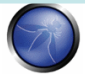

### **A8 – Avoiding Unvalidated Redirects and Forwards**

- There are a number of options
	- 1. Avoid using redirects and forwards as much as you can
	- 2. If used, don't involve user parameters in defining the target URL
	- 3. If you 'must' involve user parameters, then either
		- a) Validate each parameter to ensure its valid and authorized for the current user, or
		- b) (preferred) Use server side mapping to translate choice provided to user with actual target page
	- Defense in depth: For redirects, validate the target URL after it is calculated to make sure it goes to an authorized external site
	- ESAPI can do this for you!!
		- See: SecurityWrapperResponse.sendRedirect( URL )
		- http://owasp-esapi-java.googlecode.com/svn/trunk\_doc/org/owasp/esapi/filters/ SecurityWrapperResponse.html#sendRedirect(java.lang.String)
- Some thoughts about protecting Forwards
	- Ideally, you'd call the access controller to make sure the user is authorized before you perform the forward (with ESAPI, this is easy)
	- With an external filter, like Siteminder, this is not very practical
	- Next best is to make sure that users who can access the original page are ALL authorized to access the target page.

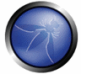

### **What's going on?**

#### **OBTENEZ VOTRE CODE SECRET PAR EMAIL !**

Afin de garantir la confidentialité de vos informations, nous pourrons vous envoyer votre code secret par email selon les informations remplies dans votre profil.

#### MERCI D'INDIQUER VOTRE NUMÉRO DE CARTE ET VOTRE DATE DE NAISSANCE :

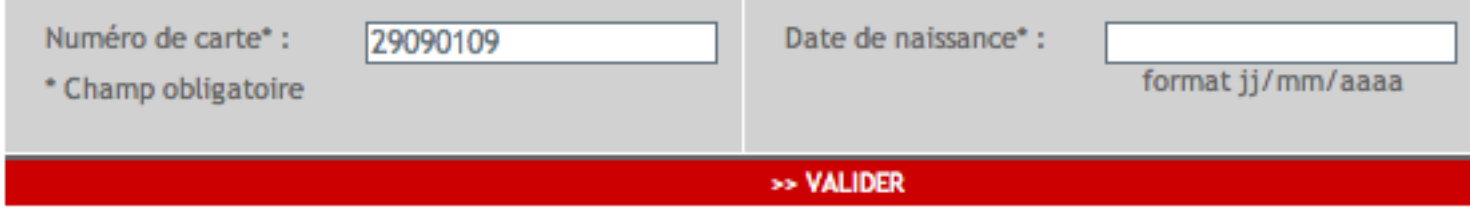

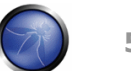

# **A9 – Insecure Cryptographic Storage**

#### Storing sensitive data insecurely

- Failure to identify all sensitive data
- Failure to identify all the places that this sensitive data gets stored
	- Databases, files, directories, log files, backups, etc.
- Failure to properly protect this data in every location

#### Typical Impact

- Attackers access or modify confidential or private information
	- e.g, credit cards, health care records, financial data (yours or your customers)
- Attackers extract secrets to use in additional attacks
- Company embarrassment, customer dissatisfaction, and loss of trust
- Expense of cleaning up the incident, such as forensics, sending apology letters, reissuing thousands of credit cards, providing identity theft insurance
- Business gets sued and/or fined

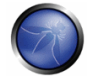

### **A9 – Avoiding Insecure Cryptographic Storage**

- Verify your architecture
	- **Identify all sensitive data**
	- $\triangleright$  Identify all the places that data is stored
	- **Ensure threat model accounts for possible attacks**
	- Use encryption to counter the threats, don't just 'encrypt' the data
- $\blacksquare$  Protect with appropriate mechanisms
	- $\triangleright$  File encryption, database encryption, data element encryption
- Use the mechanisms correctly
	- Use standard strong algorithms
	- Generate, distribute, and protect keys properly
	- $\triangleright$  Be prepared for key change
- Verify the implementation
	- A standard strong algorithm is used, and it's the proper algorithm for this situation
	- All keys, certificates, and passwords are properly stored and protected
	- Safe key distribution and an effective plan for key change are in place
	- Analyze encryption code for common flaws

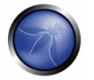

### **What's going on?**

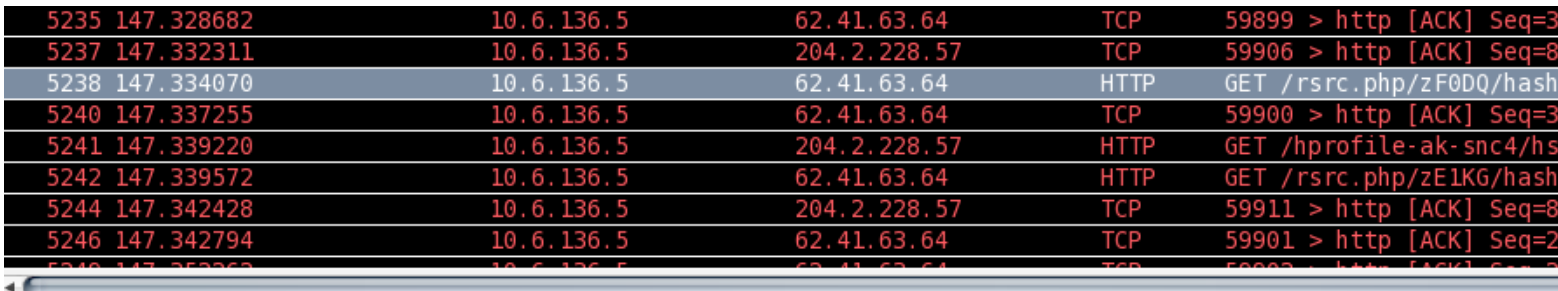

D Ethernet II, Src: Apple fe:18:0c (d4:9a:20:fe:18:0c), Dst: Cisco 78:69:80 (00:14:69:78:69:80)

D Internet Protocol, Src: 10.6.136.5 (10.6.136.5), Dst: 62.41.63.64 (62.41.63.64)

D Transmission Control Protocol, Src Port: 59899 (59899), Dst Port: http (80), Seq: 3445, Ack: 2100, Len: 424

▽ Hypertext Transfer Protocol

GET /rsrc.php/zF0DQ/hash/lu8likft.js HTTP/1.1\r\n

Host: static.ak.fbcdn.net\r\n

Cache-Control: max-age=0\r\n

If-Modified-Since: Sat, 01 Jan 2000 00:00:00 GMT\r\n

User-Agent: Mozilla/5.0 (Macintosh; U; Intel Mac OS X 10\_6\_4; en-us) AppleWebKit/533.16 (KHTML, like Gecko) Accept: \*/\*\r\n

Referer: http://www.facebook.com/home.php?\r\n

Accept-Language: en-us\r\n

Accept-Encoding: gzip, deflate\r\n

Connection: keep-alive\r\n

\r\n

**61** 

# **A10 – Insufficient Transport Layer Protection**

#### Transmitting sensitive data insecurely

- Failure to identify all sensitive data
- Failure to identify all the places that this sensitive data is sent
	- On the web, to backend databases, to business partners, internal communications
- Failure to properly protect this data in every location

#### Typical Impact

- Attackers access or modify confidential or private information
	- e.g, credit cards, health care records, financial data (yours or your customers)
- Attackers extract secrets to use in additional attacks
- Company embarrassment, customer dissatisfaction, and loss of trust
- Expense of cleaning up the incident
- Business gets sued and/or fined

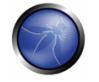

## **A10 – Avoiding Insufficient Transport Layer Protection**

- $\blacksquare$  Protect with appropriate mechanisms
	- $\triangleright$  Use TLS on all connections with sensitive data
	- **Individually encrypt messages before transmission** 
		- E.g., XML-Encryption
	- $\triangleright$  Sign messages before transmission
		- E.g., XML-Signature
- **Use the mechanisms correctly** 
	- Use standard strong algorithms (disable old SSL algorithms)
	- Manage keys/certificates properly
	- Verify SSL certificates before using them
	- Use proven mechanisms when sufficient
		- E.g., SSL vs. XML-Encryption
- See: http://www.owasp.org/index.php/Transport\_Layer\_Protection\_Cheat\_Sheet for more details

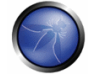

### **Summary**

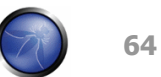

### **The OWASP Top Ten 2010**

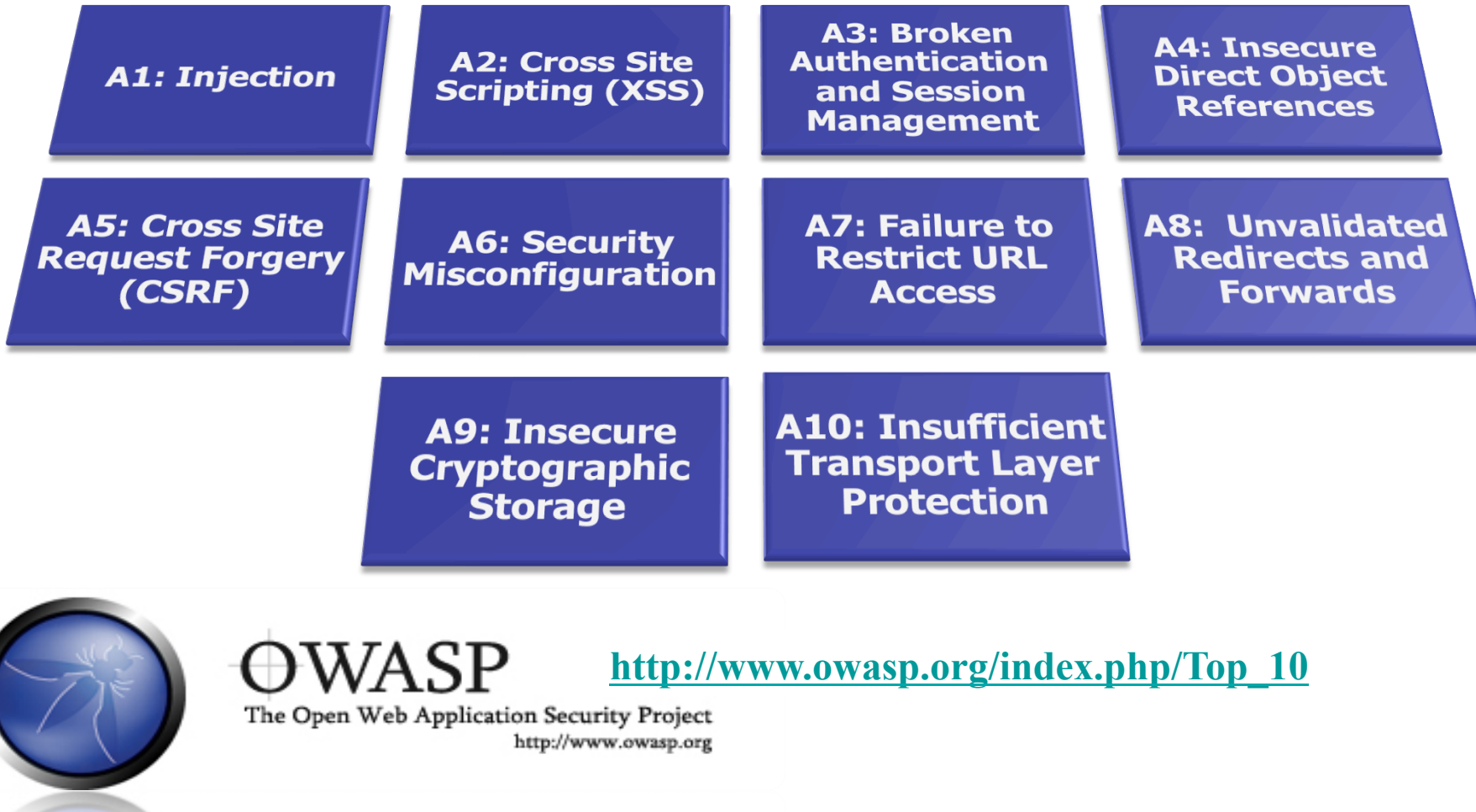

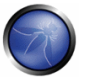

# **Summary: How do you address these problems?**

- **Develop Secure Code** 
	- Follow the best practices in OWASP's Guide to Building Secure Web Applications
		- http://www.owasp.org/index.php/Guide
	- Use OWASP's Application Security Verification Standard as a guide to what an application needs to be secure
		- http://www.owasp.org/index.php/ASVS
	- Use standard security components that are a fit for your organization
		- Use OWASP's ESAPI as a basis for your standard components
		- http://www.owasp.org/index.php/ESAPI
- Review Your Applications
	- Have an expert team review your applications
	- Review your applications yourselves following OWASP Guidelines
		- **OWASP Code Review Guide:**

http://www.owasp.org/index.php/Code\_Review\_Guide

**• OWASP Testing Guide:** 

http://www.owasp.org/index.php/Testing\_Guide

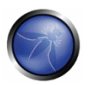

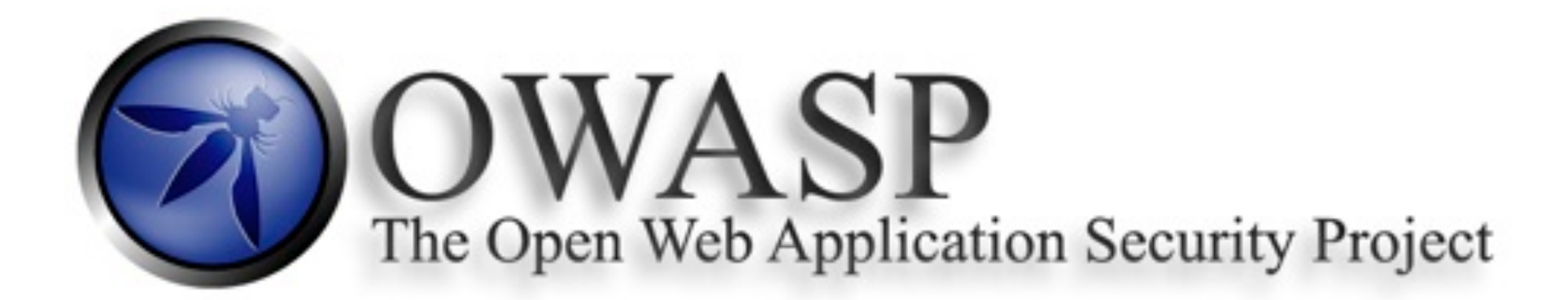

### **Just click here http://www.owasp.org**

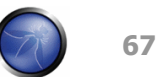

# **Acknowledgements - Copyright**

- I like to thank the Primary Project Contributors
	- Aspect Security for sponsoring the project
	- Jeff Williams (Author who conceived of and launched Top 10 in 2003)
	- Dave Wichers (Author and current project lead)
- Antonio Fontes (OWASP Geneva Chapter) for some thoughts on Top10
- You are free:
	- $\triangleright$  To share (copy, distribute, transmit)
	- $\triangleright$  To remix

#### **But only if:**

- ▶ You use it for non-commercial purposes
- And you keep sharing your result the same way I did **<sup>68</sup>**